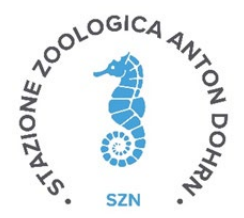

### **LAVORI DI DRAGAGGIO DEI FONDALI DEL PORTO COMMERCIALE DI SALERNO E DEL CANALE D'INGRESSO. IMMERSIONE A MARE DEI SEDIMENTI. MONITORAGGIO AMBIENTALE POST OPERAM 12 mesi dalla fine dei lavori di escavo**

### **GRUPPO DI LAVORO**

**Stazione Zoologica "Anton Dohrn"**

#### **Relazione effettuata con il contributo di:**

Maria Abagnale, Martina Austoni, Daniele Bellardini, Angela Buondonno, Valerio Caruso, Fabio Conversano, Iole Di Capua, Marco Cannavacciuolo, Sarah Ciancimino, Daniela Cianelli, Francesco Di Nuzzo, Paolo Fasciglione, Miriam Ferretti, Sara Fioretti, Giulio Franzitta, Marta Furia, Roberto Gallia, Rosanna Guglielmo, Francesca Margiotta, Andrea Montalbano, Augusto Passarelli, Isabella Percopo, Vincenzo Rando, Eugenio Rastelli, Francesco Riccio, Maria Saggiomo, Maria Beatrice Scipione, Diana Sarno, Francesco Terlizzi, Ferdinando Tramontano

**In collaborazione con**

**Università degli Studi di Napoli Parthenope** Vincenzo Pasquale

**Università Politecnica delle Marche** Daniele Fattorini, Giuseppe d'Errico, Marta Di Carlo, Francesco Regoli, Simona Bianchelli

> **Bioscience Research Center BSRC** Monia Renzi

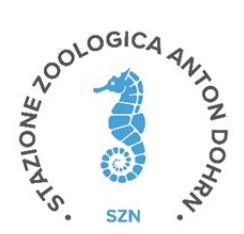

# Sommario

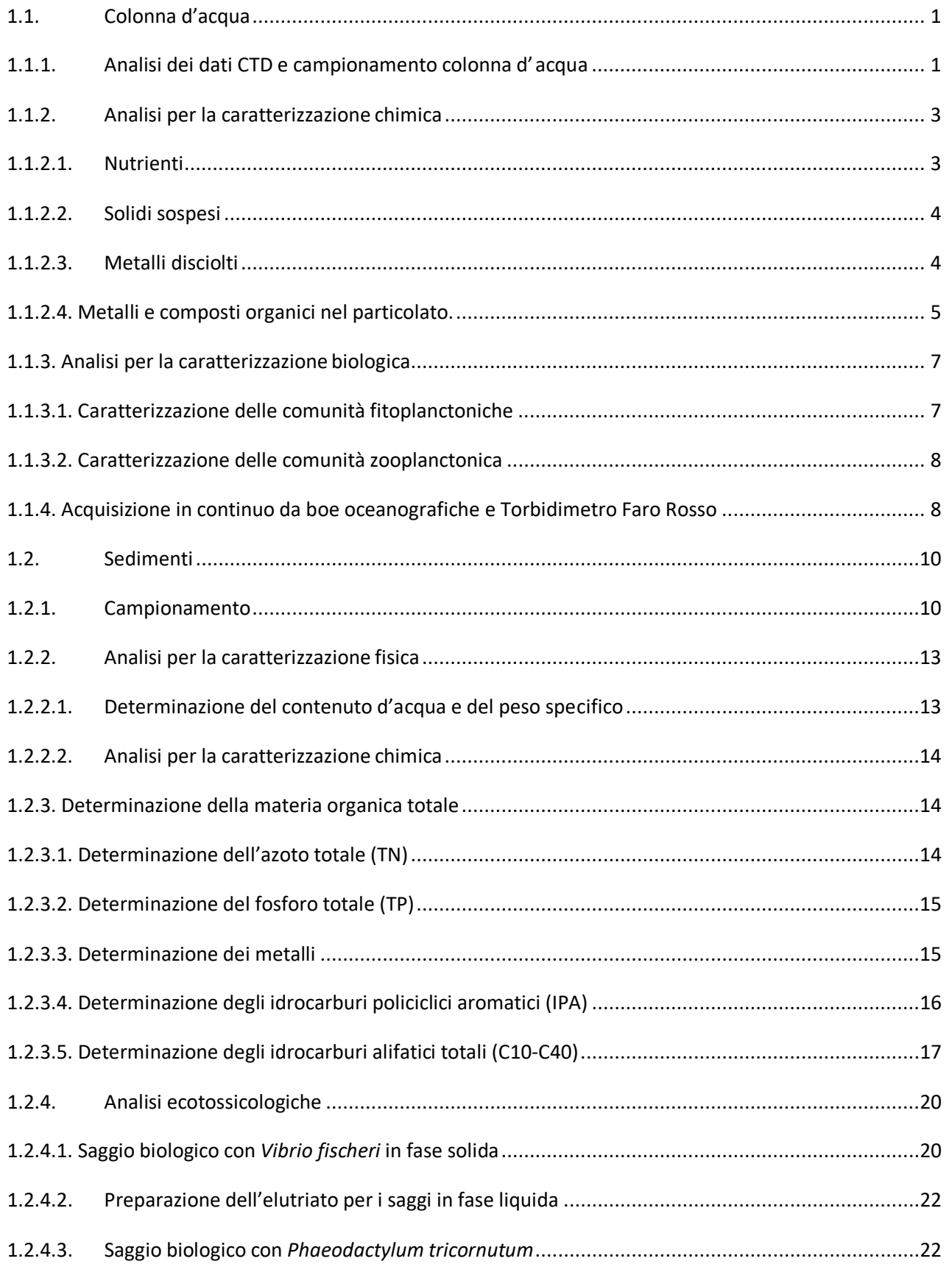

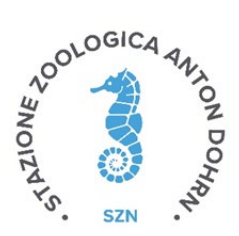

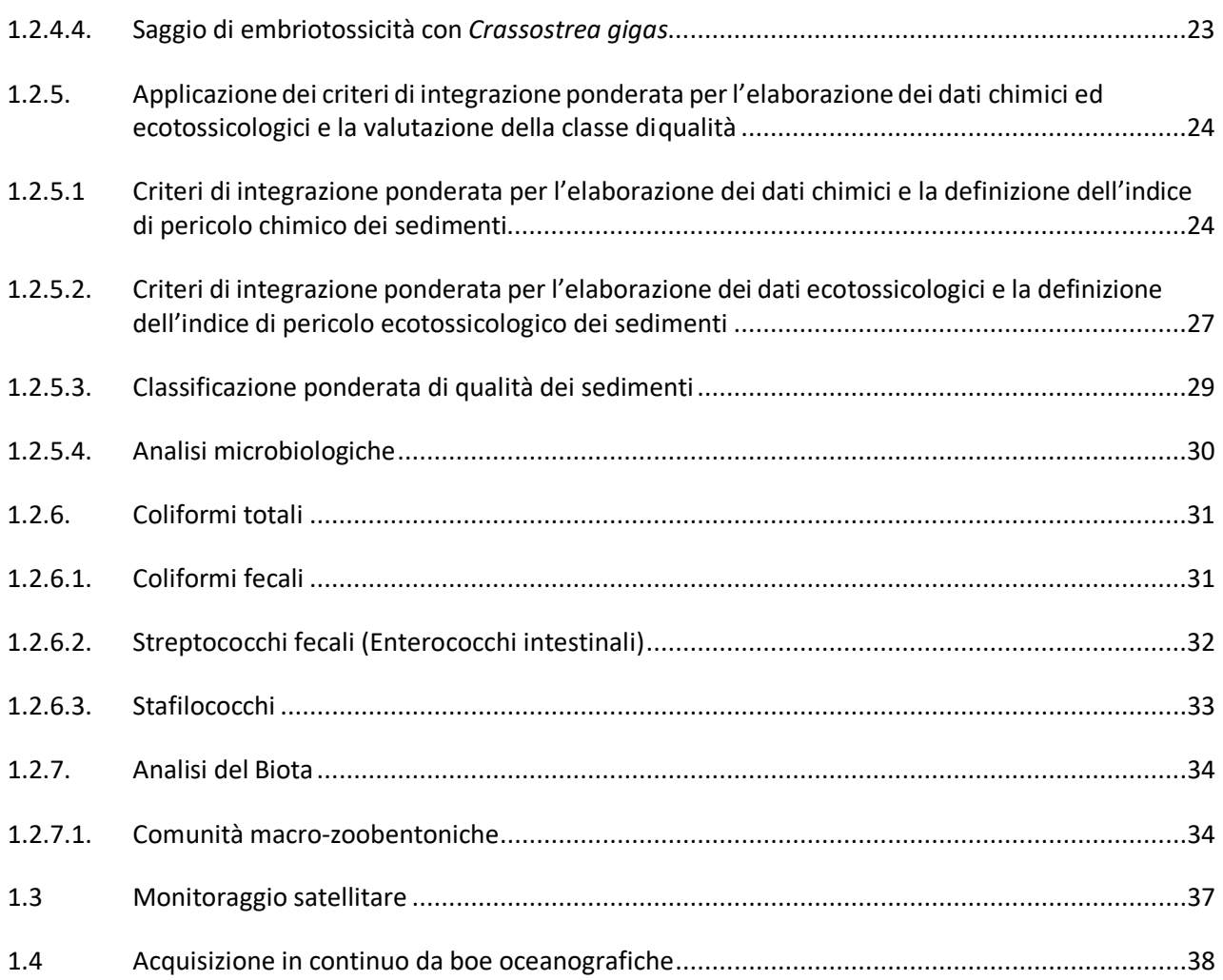

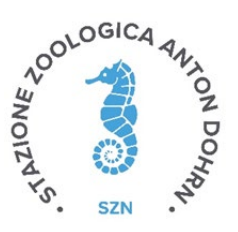

## <span id="page-3-1"></span><span id="page-3-0"></span>1.1. Colonna d'acqua

#### 1.1.1. Analisi dei dati CTD e campionamento colonna d' acqua

I dati acquisiti durante la campagna post opera 12 mesi sono stati elaborati secondo procedure oceanografiche standard, convertiti in unità fisiche e, infine, mediati ad un metro di profondità utilizzando un *software* specifico *Data Processing WIN 32* della *SeaBird.* Sono state realizzate rappresentazioni grafiche che permettono di visualizzare la distribuzione delle grandezze idrologiche su sezioni verticali e su planimetrie orizzontali nelle aree di campionamento mediante il programma *Ocean Data View* (ODV) [\(www.odv.awi.de\)](http://www.odv.awi.de/).

Per la raccolta dei campioni d'acqua e stato utilizzato un campionatore di tipo ROSETTE con dodici bottiglie NISKIN da 10 litri ciascuna, interfacciato al sistema CTD e collegato al computer di bordo per la visione in *realtime* del profilo e per la chiusura *ad hoc* delle bottiglie alle quote previste dal piano dimonitoraggio (Figura 1.1.1.1). In tabella 1.1.1.1 le specifiche tecniche dei sensori utilizzati.

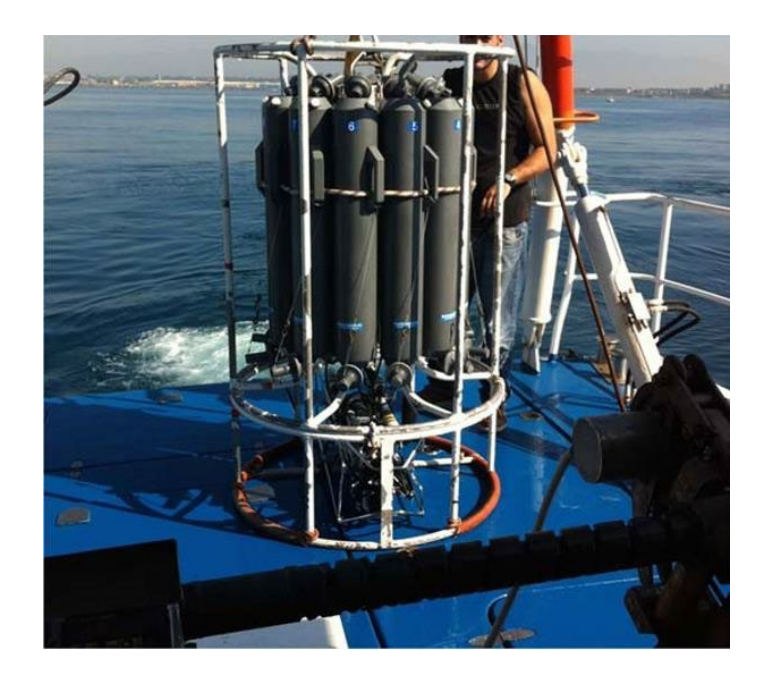

**Figura 1.1.1.1.** Sonda multi-parametrica (CTD) SBE 911 plus con multicampionatore d'acqua Carousel SBE 32 con 12 bottiglie Niskin da 10 litri.

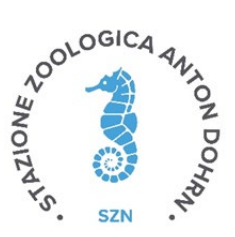

| <b>SBE 11 Plus</b>  |                       |                   |                               |              |                    |
|---------------------|-----------------------|-------------------|-------------------------------|--------------|--------------------|
| Parametri           | Produttore            | <b>Modello</b>    | Range                         | Accuratezza  | <b>Risoluzione</b> |
| <b>Temperatura</b>  | Sea-Bird Elec.        | SBE3 plus         | $-5^\circ$ a +35 $^{\circ}$ C | 0.001 °C     | 0.0002 °C          |
| Conducibilità       | Sea-Bird Elec.        | SBE <sub>4C</sub> | 0a7S/m                        | $0.0003$ S/m | $0.00004$ S/m      |
| Ossigeno            | Sea-Bird Elec.        | <b>SBE 43</b>     | 0 a 120% sat                  | $2%$ sat     |                    |
| pH                  | Sea-Bird Elec.        | <b>SBE 27</b>     | 0 a 14 pH                     | $+/-0.1$ pH  |                    |
| <b>Pressione</b>    | Sea-Bird Elec.        | SBE Digi Quartz   | 0 a 15.000 psi                | 0.015% max   | $0.001\%$ max      |
| <b>Fluorescenza</b> | Wet Labs              | ECO FL(RT)D       | $0.01$ a 125 $\mu$ g/l        |              |                    |
| <b>Torbidità</b>    | <b>Turner Designs</b> | Cyclops 7 T       | 0.05 a 1500                   |              |                    |
|                     |                       |                   | <b>NTU</b>                    |              |                    |

**Tabella 1.1.1.1.** Specifiche tecniche dei sensori utilizzati. SBE 911 plus

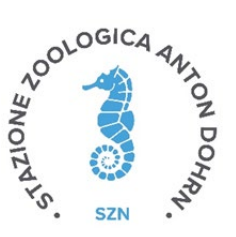

### <span id="page-5-0"></span>1.1.2. Analisi per la caratterizzazione chimica

#### 1.1.2.1. Nutrienti

<span id="page-5-1"></span>I campioni di nutrienti inorganici sono stati conservati a ‐20°C e scongelati in bagno termostatato a 37°C al momento delle analisi. La determinazione delle concentrazioni dei nutrienti inorganici è stata effettuata con un analizzatore a flusso continuo *Flow‐Sys Systea* (Figura 1.1.2.1.1). Le analisi sono state eseguite utilizzando le metodiche riportate in Saggiomo et al., 2010. Lo strumento è equipaggiato con cinque canali per determinazione simultanea di ammoniaca (NH4), nitriti (NO2), nitrati (NO3), ortofosfati (PO4) e silicati (SiO4) ed è interfacciato con un PC che utilizza il *software SYSLYZER*. In tabella 1.1.2.1.1 sono riportati i limiti di rilevabilità dello strumento.

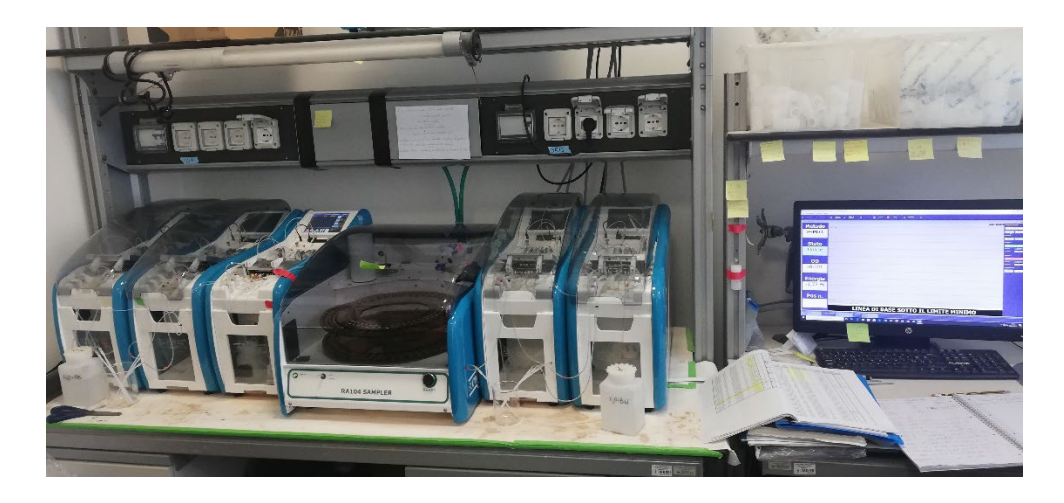

**Figura 1.1.2.1.1.** Analizzatore a flusso continuo *Flow‐Sys Systea*.

|                  | Limite di rilevabilità (mmoli m <sup>-3</sup> ) |
|------------------|-------------------------------------------------|
| NH <sub>4</sub>  | 0.05                                            |
| NO <sub>2</sub>  | 0.01                                            |
| NO <sub>3</sub>  | 0.01                                            |
| PO <sub>4</sub>  | 0.01                                            |
| SiO <sub>4</sub> | O 1                                             |

**Tabella 1.1.2.1.1** Limiti di rilevabilità per i nutrienti inorganici.

Per quanto riguarda la determinazione dell'Azoto e del Fosfato totali (disciolti), si è proceduto ad una prima fase di ossidazione, mediante digestione con perossidiosolfato, in autoclave a temperatura e pressione elevata. Al termine della fase di ossidazione tutto l'azoto contenuto nel campione è convertito in nitrato ed il fosforo in ortofosfato. In una seconda fase, si è proceduto con la determinazione di questi analiti come riportato per i nutrienti inorganici. La metodica utilizzata è riportata in Cozzi et al., 2010. Le

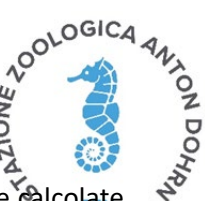

concentrazioni di Azoto Organico Disciolto (DOC) e Fosforo Organico Disciolto (DOP) sono state calcolate per differenza tra la frazione totale e quella inorganica.

#### 1.1.2.2. Solidi sospesi

<span id="page-6-0"></span>I filtri per la determinazione dei solidi sospesi totali (TSS) (Figura 1.1.2.2.1) sono stati posti in stufa alla temperatura di 105 °C per un'ora, sono stati fatti raffreddare per 30 minuti in essiccatore e poi sono stati nuovamente pesati con una bilancia *Sartorius* CP225D. La concentrazione totale dei solidi sospesi è calcolata come differenza tra le pesate. La metodologia analitica di riferimento utilizzata è APAT CNR IRSA 2090 (2003).

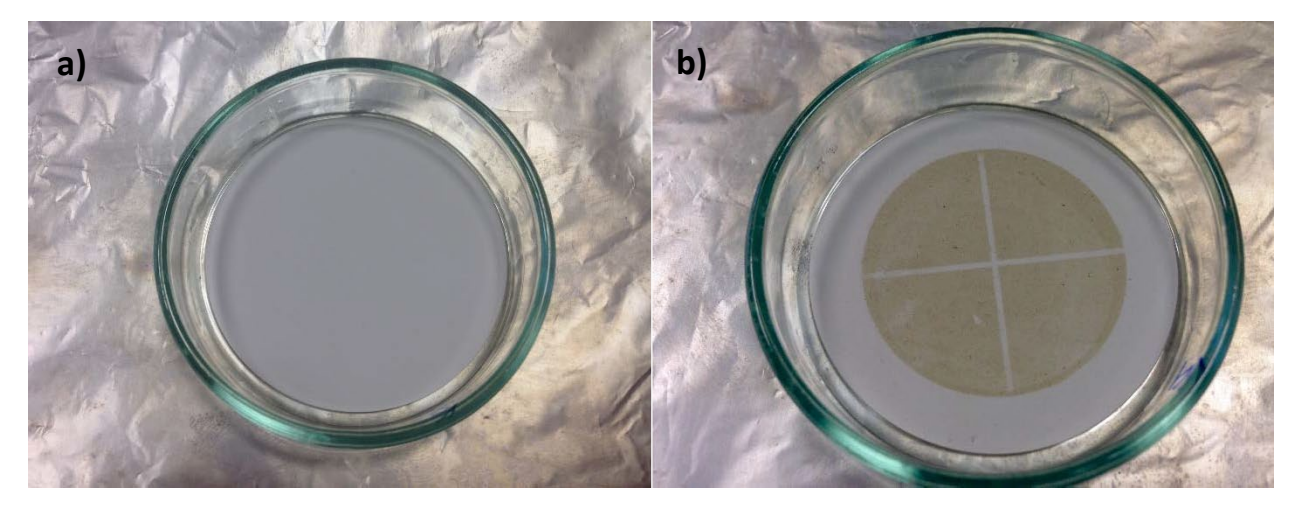

**Figura 1.1.2.2.1**. Filtri per la determinazione del TSS a) prima e b) dopo il campionamento.

#### 1.1.2.3. Metalli disciolti

<span id="page-6-1"></span>Il campione acquoso, pervenuto in laboratorio già stabilizzato con acido nitrico al 4%, è stato sottoposto ad analisi previa opportuna diluizione con acqua ultrapura Millipore per minimizzare l'effetto matrice. Le determinazioni dei metalli sono state effettuate seguendo le seguenti metodiche:

- Cromo, Zinco e Rame: è stata impiegata la metodica EPA 6010D:2014. L'analisi è stata condotta con ICP ottico impiegando un ICP Agilent VDV 5110. Il Limite di Quantificazione è pari a 1.0 μg l<sup>-1</sup> per Cromo e Zinco e pari a 5.0 μg/l per il Rame.
- Cadmio e Piombo: è stata impiegata la metodica EPA 7010:2007. L'analisi è stata condotta con Assorbimento Atomico equipaggiato con fornetto di grafite modello SpectrAA‐240Z. Il Limite di Quantificazione è pari a 0.1 μg  $I^1$  per Cadmio e 1.0 μg  $I^1$  per Piombo.
- Mercurio: è stata impiegata la metodica APAT CNR IRSA 3200. L'analisi è stata condotta mediante spettrometria di assorbimento atomico a vapori freddi CV‐AAS, impiegando un FIMS 100 Perkin Elmer. Il limite di quantificazione è pari a 0.05  $\mu$ g l<sup>-1</sup>l.

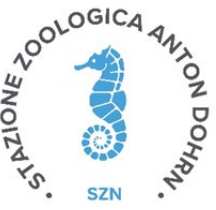

Le prestazioni analitiche sono state controllate mediante l'impiego di soluzioni standard di riferimento certificate NIST, come previsto da EPA, accettando uno scostamento massimo del 10% dal valore certificato.

È stato considerato come Limite di Quantificazione il primo punto della curva di taratura moltiplicato per la diluizione effettuata.

#### <span id="page-7-0"></span>1.1.2.4. Metalli e composti organici nel particolato.

La determinazione delle sostanze chimiche su particolato è stata effettuata mediante estrazione ed analisi dei materiali filtranti. Per ogni categoria di sostanza chimica (metalli e metalloidi, idrocarburi pesanti C>12, Idrocarburi policiclici aromatici e composti organostannici) sono stati utilizzati materiali filtranti diversi e specifici come riportato nella relazione relativa alle operazioni di campo. Il filtro utilizzato, opportunamente pre‐pesato e decontaminato, dopo filtrazione in campo è stato riposto in apposita capsula Petri singola codificata, sigillato ed inviato al laboratorio di analisi in condizioni refrigerate. In laboratorio i filtri sono stati essiccati in stufa a 40°C per non perdere la frazione volatile delle sostanze chimiche di interesse specifico. Quindi al raggiungimento del peso costante sono stati pesati per la determinazione della quantità di particolato presente. Ogni tipologia di filtro (quattro filtri distinti per ogni campione) è stata sottoposta ad opportuna procedura di estrazione e successiva analisi secondo i metodi riportati nella tabella 1.1.2.4.1. La tabella riporta le unità di misura ed il limite di rilevabilità riferito al filtro estratto (LOQ) per ogni sostanza chimica o classe di sostanze chimiche analizzate. Le analisi effettuate sui filtri prevedono la distruzione totale del campione sottoposto a prova. Pertanto, per evitare di perdere campioni, il metodo per ogni tipologia di analisi è stato preventivamente testato effettuando prove di efficienza di estrazione e recupero degli analiti su filtri di prova aggiuntivi realizzati in campo appositamente con questa finalità. Inoltre, alcuni filtri *in blank* sono stati analizzati per ogni tipologia di analisi per determinare il segnale di base ed effettuare opportune correzioni dovute all'eventuale effetto matrice. I risultati acquisiti sulla concentrazione per ogni molecola (espressa in mg o sottomultipli di essi) sono stati rapportati al volume di acqua filtrata su ogni filtro per la determinazione delle concentrazioni di sostanza per litro di acqua filtrata. Sono stati forniti anche i dati relativi al peso totale di materiale particolato/filtro per l'eventuale stima delle concentrazioni di sostanza per milligrammo o microgrammo di particelle totali.

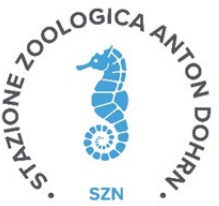

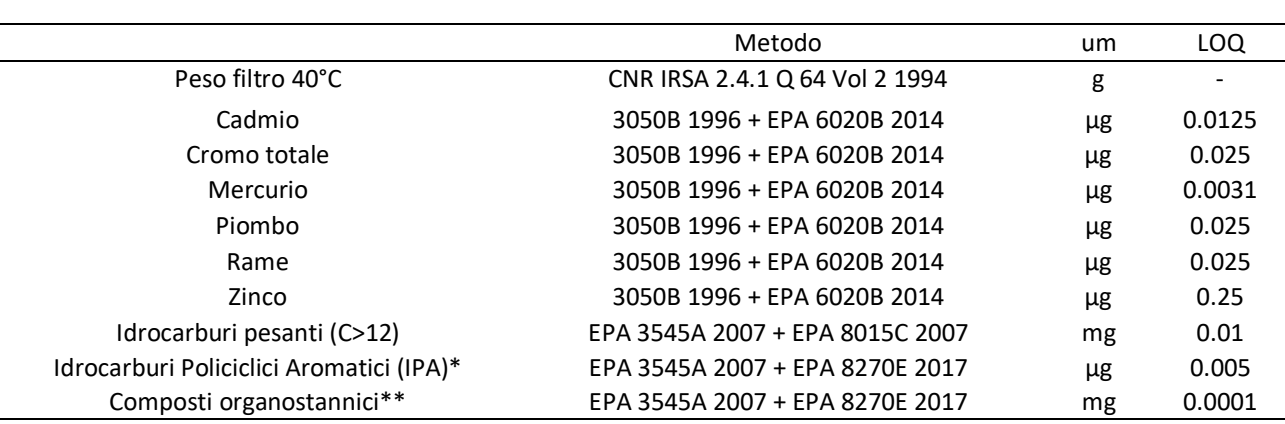

**Tabella 1.1.2.4.1.** Metodi di estrazione ed analisi e limiti di rilevabilità per tipologia di sostanza.

Note. Molecole identificate: \*Acenaftilene; Benzo(a)antracene; Fluorantene; Naftalene; Antracene; Benzo(a)pirene; Benzo(b)fluorantene; Benzo(k)fluorantene; Benzo(g,h,i)perilene; Acenaftene; Fluorene; Fenantrene; Pirene; Dibenzo (a,h) antracene; Crisene; Indeno (1,2,3‐c,d) pirene. \*\*Monobutil stagno tricloruro; Di‐n‐butilstagno dicloruro; Tributilstagno cloruro; Sommatoria composti organostannici.

#### **Carbonio Organico Totale (TOC)**

Le misure di Carbonio Totale Organico (TOC) sono state effettuate mediante un analizzatore di carbonio Shimadzu, Mod. TOC‐L, equipaggiato con autocampionatore, utilizzando il metodo di ossidazione catalitica ad alta temperatura (HTCO) così come riportato in Giani et al., 2010. Per ogni campione sono state eseguite da 3 a 5 misure. Ogni giorno lo strumento è stato tarato utilizzando soluzioni di ftlato acido di potassio a diverse concentrazioni (5 punti compresi tra 0 e 2 mg C l‐1). Inoltre, per verificare l'affidabilità delle misure, due volte al giorno, è stato analizzato un campione di acqua di mare di riferimento a concentrazione nota (Deep Sea Water Reference, Hansell Laboratory, University of Miami; FL, USA). A causa dell'eccessivo contenuto di solidi sospesi, i campioni raccolti nell'area sottoposta alle operazioni di dragaggio (stazioni A01-A07) sono stati filtrati prima delle analisi (utilizzando un filtro nylon *Minisart NY Sartorius*, porosità 0.2 um), in modo da non arrecare danni allo strumento.

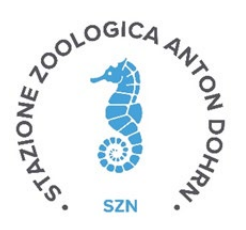

### <span id="page-9-0"></span>1.1.3. Analisi per la caratterizzazione biologica

# <span id="page-9-1"></span>1.1.3.1. Caratterizzazione delle comunità fitoplanctoniche

#### *Clorofilla a*

In laboratorio, i filtri per la determinazione della biomassa fitoplanctonica espressa come clorofilla *a* (Chl *a*), conservati in azoto liquido (T~ ‐195°C), sono stati distrutti meccanicamente con una bacchetta di vetro dopo essere stati immersi in una soluzione acquosa di acetone al 90% neutralizzato, all'interno di provette di polipropilene (PP) da 10 ml. Successivamente, le provette sono state poste in centrifuga refrigerata a 4°C (*Thermo Scientific* SL 16R) per 20 minuti a 3000 rpm. Dopo la centrifugazione, il surnatante è stato prelevato dall'estratto ed è stato analizzato utilizzando uno spettrofluorimetro *Shimadzu* RF‐6000 (Figura 1.1.3.1.1), interfacciato ad un PC mediante il *software* LabSolutions RF.

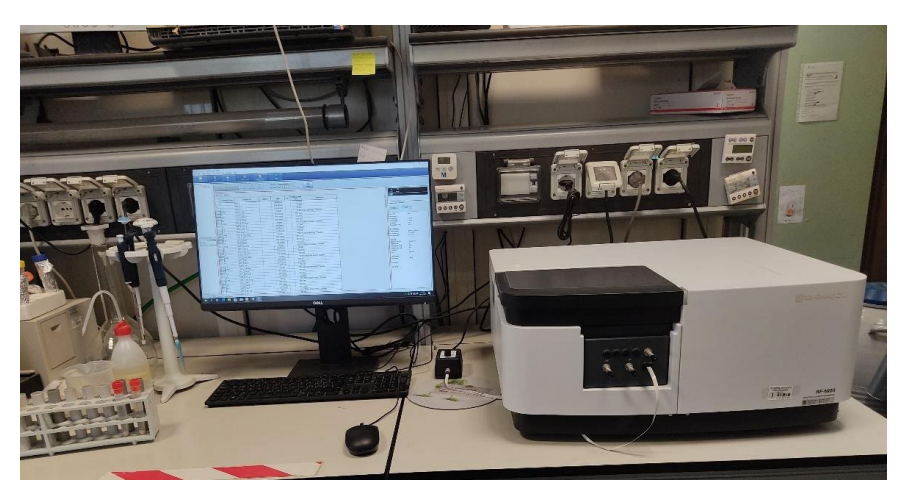

**Figura 1.1.3.1.1.** Spettrofluorimetro *Shimadzu* RF‐5301 PC.

La Fluorescenza è stata misurata prima e dopo acidificazione con acido cloridrico, in modo da misurare la frazione fotosinteticamente attiva (Chl *a*) ed inattiva (feopigmenti) come riportato in Lazzara et al., 2010. Lo strumento è stato calibrato prima di ogni giornata di analisi con una soluzione pura di Chl *a* estratta da *Anacystis nidulans* (Sigma), la cui concentrazione è stata determinata mediante misure di assorbanza specifica utilizzando uno spettrofotometro (Agilent 8453 UV‐*Visible spectrophotometer*) interfacciato ad un PC mediante il *software UV‐visible ChemStation.*

#### *Caratterizzazione tassonomica della comunità fitoplanctonica*

I campioni di fitoplancton sono stati raccolti con bottiglia Niskin e fissati in Lugol (1% concentrazione finale) in bottiglie di vetro scuro da 250 mL. Le analisi sono state effettuate al microscopio ottico invertito (*Leica DMI*) a contrasto di fase con un ingrandimento finale di 400X, secondo il metodo Utermöhl (Zingone et al., 2010). Il volume del subcampione da sedimentare per il conteggio è stato scelto in base ai valori di concentrazione di Chl *a* in modo da ottenere un numero di cellule tale da risultare rappresentativo di tutto il campione. In

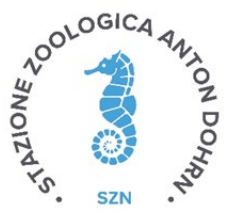

molti casi, a causa della presenza di una notevole quantità di detrito che pregiudica la qualità dell'osservazione, è stato necessario ridurre il volume del campione sedimentato (10 o 25 ml) ed aumentare il numero dei transetti analizzati (da 1 a 4 transetti).

Sono stati determinati a livello di specie, ove possibile, diatomee, dinoflagellati, coccolitofori e fitoflagellati. Le piccole forme flagellate e i dinoflagellati di difficile identificazione sono stati riuniti in categorie più generiche (fitoflagellati < 10 µm, nudi < 15 µm etc.). Particolare attenzione è stata data all'identificazione di specie potenzialmente tossiche.

#### <span id="page-10-0"></span>1.1.3.2. Caratterizzazione delle comunità zooplanctonica

Il campione di zooplancton fissato in etanolo al 95%, è stato filtrato e concentrato attraverso una maglia più piccola o della stessa dimensione della maglia della rete di campionamento. Il campione di zooplancton concentrato è stato diluito con etanolo denaturato al 95°, in una coppa graduata fino ad un volume noto di 100 ml. Il campione è stato quindi accuratamente mescolato, fino a quando i microrganismi non si sono distribuiti in modo casuale all'interno della coppa, prima di sub-campionarne un'aliquota. Il subcampionamento è stato effettuato con l'utilizzo di una pipetta tipo Stempel (due sub-campioni da 5 ml sono stati compiuti per ciascun campione). Il sub-campione è stato quindi collocato in una camera di conteggio Mini-Bogorov ed osservato allo stereomicroscopio (Leica MZ125). Si precisa, inoltre, che ci si è imbattuti in diversi campioni marcati da una così bassa presenza di individui, in cui, è stato necessario il conteggio della totalità del campione (si allegano foto esemplificative nella sezione delle Conclusioni).

La determinazione tassonomica dei campioni è stata effettuata per copepodi (separati in base al sesso) e cladoceri a livello di Specie e/o Genere. I giovani di copepodi (copepoditi da CII e CIII lì dove è possibile campionarli con una rete da 200 µm) sono identificati a livello di Genere o Famiglia (ad esempio, *Calocalanus, Oithona,* Oncaeidae, Corycaeidae). Gli altri gruppi zooplanctonici sono stati identificati a livelli tassonomici superiori (Phylum, Ordine, Famiglia).

Tutti i campioni sono stati utilizzati per effettuare un'analisi quali-quantitativa della comunità zooplanctonica e calcolare la relativa abbondanza, definita come numero di individui in una unità di volume (ind.m<sup>-3</sup>). Durante l'analisi ed il conteggio di questi campioni, è stata osservata la presenza di microplastiche e fibre (>200 µm) visibili allo stereomicroscopio, ed un denso particellato terrigeno, visibile anche ad occhio nudo (si veda foto in allegato nella sezione delle Conclusioni).

#### <span id="page-10-1"></span>1.1.4. Acquisizione in continuo da boe oceanografiche e Torbidimetro Faro Rosso

La "Boa 1" è stata posizionata nel punto di coordinate 40° 39.990' N ‐ 14° 44.037' E su un fondale di circa 10m, e resa operativa il giorno il 23/12/2021.

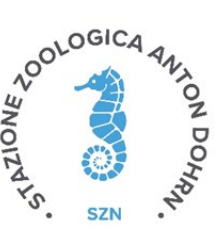

La "Boa Li Galli" è stata posizionata nel punto di coordinate 40° 35.000' N e 14° 25.928' E su un fondale di circa 20 m, e resa operativa il pomeriggio del giorno 29/11/2020.

La "Boa Licosa" è stata posizionata nel punto di coordinate 40° 16.128'N e 14° 55.380' E su un fondale di circa 20m, e resa operativa il pomeriggio del giorno 19/06/2021.

La "Boa 2" è stata danneggiata a causa di una mareggiata che non l'ha resa operativa per tutta la campagna Post-opera.

Il sistema di monitoraggio della torbidità T01–Torbidimetro Faro rosso-installato in testata del molosottoflutto ad una profondità di circa 1.5m, è costituito da un torbidimetro Turner Designs TorbidimetroTurbidity Plus, completo di dispositivo wiper per pulizia meccanica dell'ottica per protezione da biofouling,range 0-3000 NTU, collegato tramite cavo subacqueo ad un sistema di gestione, acquisizione e invio datibasato su piattaforma Arduino. È programmato per fare 5 letture ogni 5 secondi con intervalli di 30 minuti.Il sistema è stato reso operativo il 27 novembre 2020.

Nella Figura 1.1.4.1 sono raffigurate le posizioni delle tre boe oceanografiche utilizzate per il monitoraggio e del tordibimetro installato sul Faro Rosso.

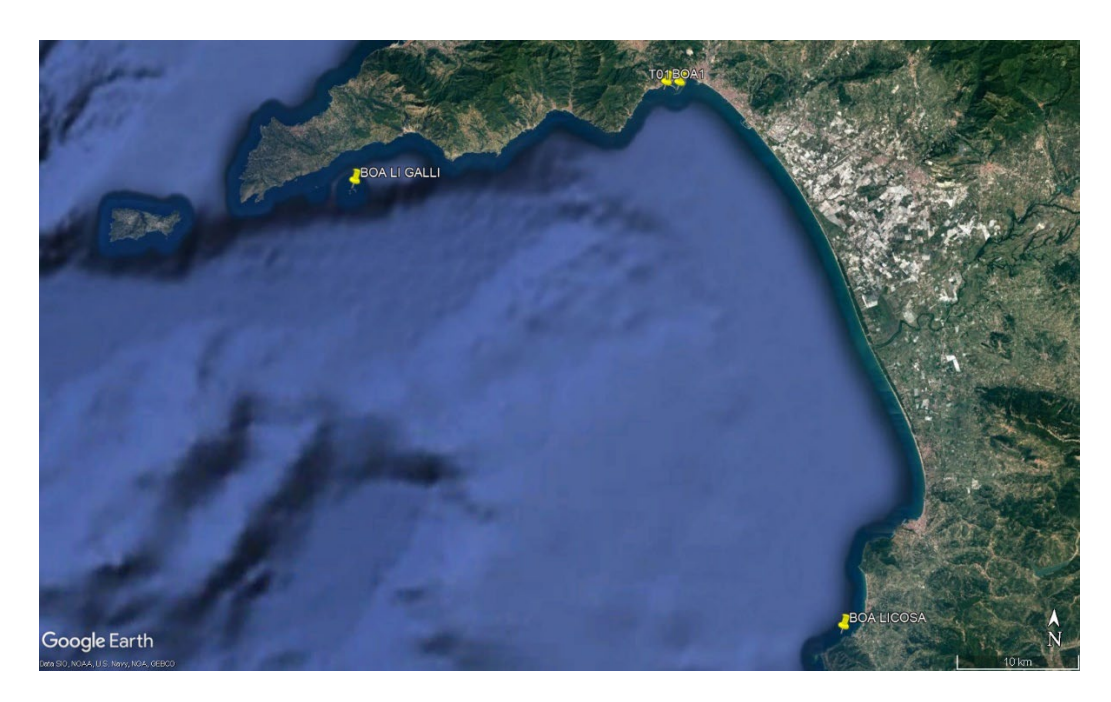

**1.1.4.1.** Ubicazione delle boe oceanografiche e del torbidimetro posizionato sul Faro Rosso.

Le boe erano equipaggiate con un sistema di galleggiamento, moduli di gestione e controllo remoto, sistemi di controllo, sensori meteorologici, torbidimetro e profilatore per misure di corrente.

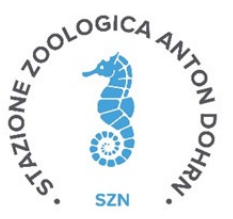

Il sensore di torbidità utilizzato è il *Turner Designs* Torbidimetro *Turbidity Plus*, completo di dispositivo per pulizia meccanica dell'ottica per protezione da *biofouling*, *range* 0‐3000 NTU, completo di cavo subacqueo di collegamento al Datalogger LISC.

Il profilatore per misure di corrente utilizzato sulla boa 1 è il Teledyne RDI Sentinel V20 1000 kHz ADCP, completo di 4 trasduttori in configurazione Janus (posizionati a 90° l'uno dall'altro), necessari per la misura della *error velocity* come controllo di qualità dei dati.

I sistemi di galleggiamento sono corredati di correntometri ADCP a differente frequenza in relazione alla profondità d'uso, in particolare *Teledyne RDI Sentinel* V20 1000 kHz posizionato sulla BOA 1, resa operativa il 30 gennaio 2020, su un fondale i circa 10 m.

Gli strumenti, ADCP, torbidimetro, centralina meteo e telecamera sono stati settati per acquisire i dati ogni ora. In particolare, ogni ora, l'ADCP effettua le misure per un arco temporale di 10 minuti ovvero un *ping*  ogni dieci secondi per sessanta volte, mentre il torbidimetro effettua cinque misure consecutive, ognuna per cinque secondi. La pulizia della strumentazione è stata effettuata dai tecnici della Stazione Zoologica non appena sono stati trasmessi, dai sensori di torbidità, *spikes* e valori non verosimili, e naturalmente appena le condizioni meteo‐marine lo hanno permesso.

## <span id="page-12-0"></span>1.2. Sedimenti

### 1.2.1. Campionamento

<span id="page-12-1"></span>Il prelievo dei sedimenti è stato effettuato mediante benna Van Veen nei giorni 21 e 23 Marzo 2022, in 18 stazioni ubicate nell'area potenzialmente impattata dalle operazioni di dragaggio (A08, A11, A14, A17 e A72) (Figura 1.2.1.1), nelle aree potenzialmente impattate dall'attività d'immersione dei sedimenti dragati (A47, A50, A53, A59, A62) (Figura 1.2.1.2), e nell'area d'immersione dei sedimenti dragati (A20, A21, A22, A23, A24, A74, A75, A76). (Figura 1.2.1.3).

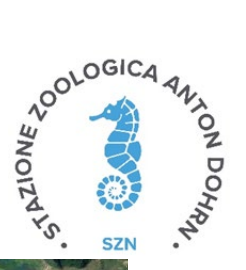

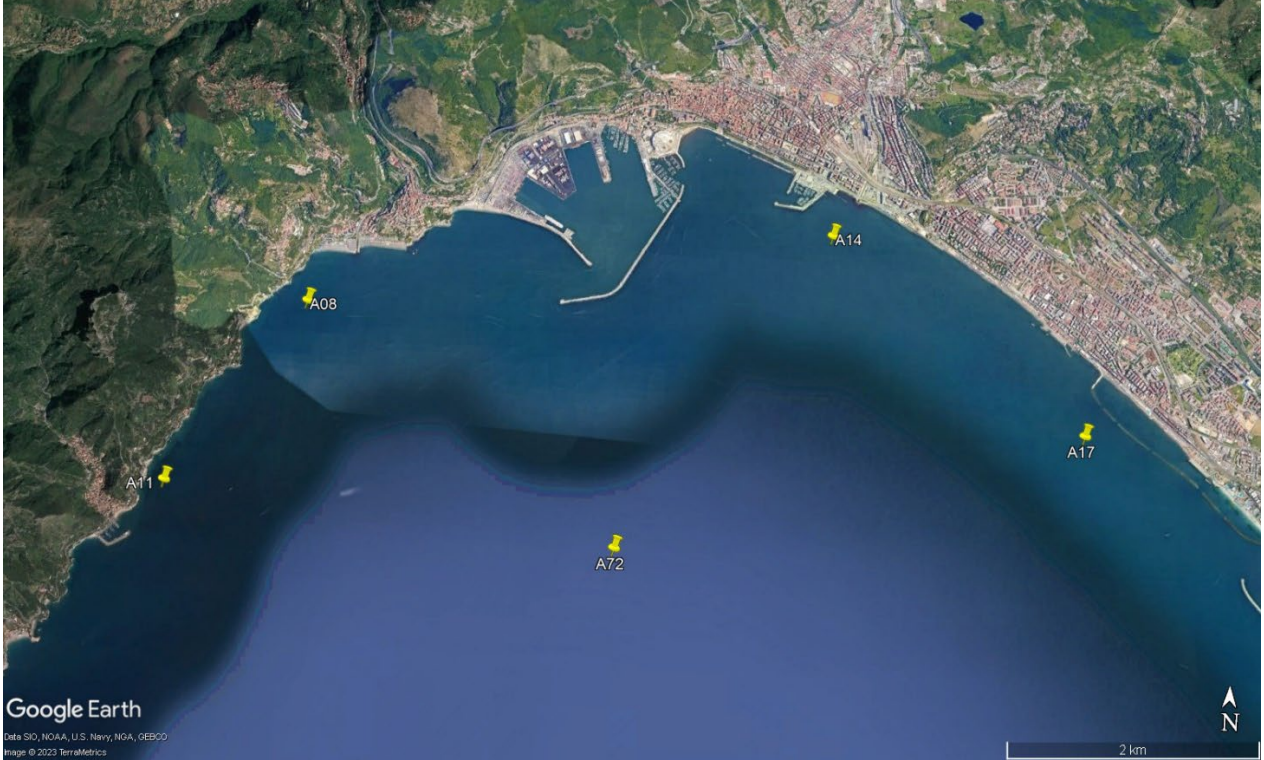

**Figura 1.2.1.1.** Ubicazione delle stazioni di campionamento nell'area interessata dai lavori di dragaggio.

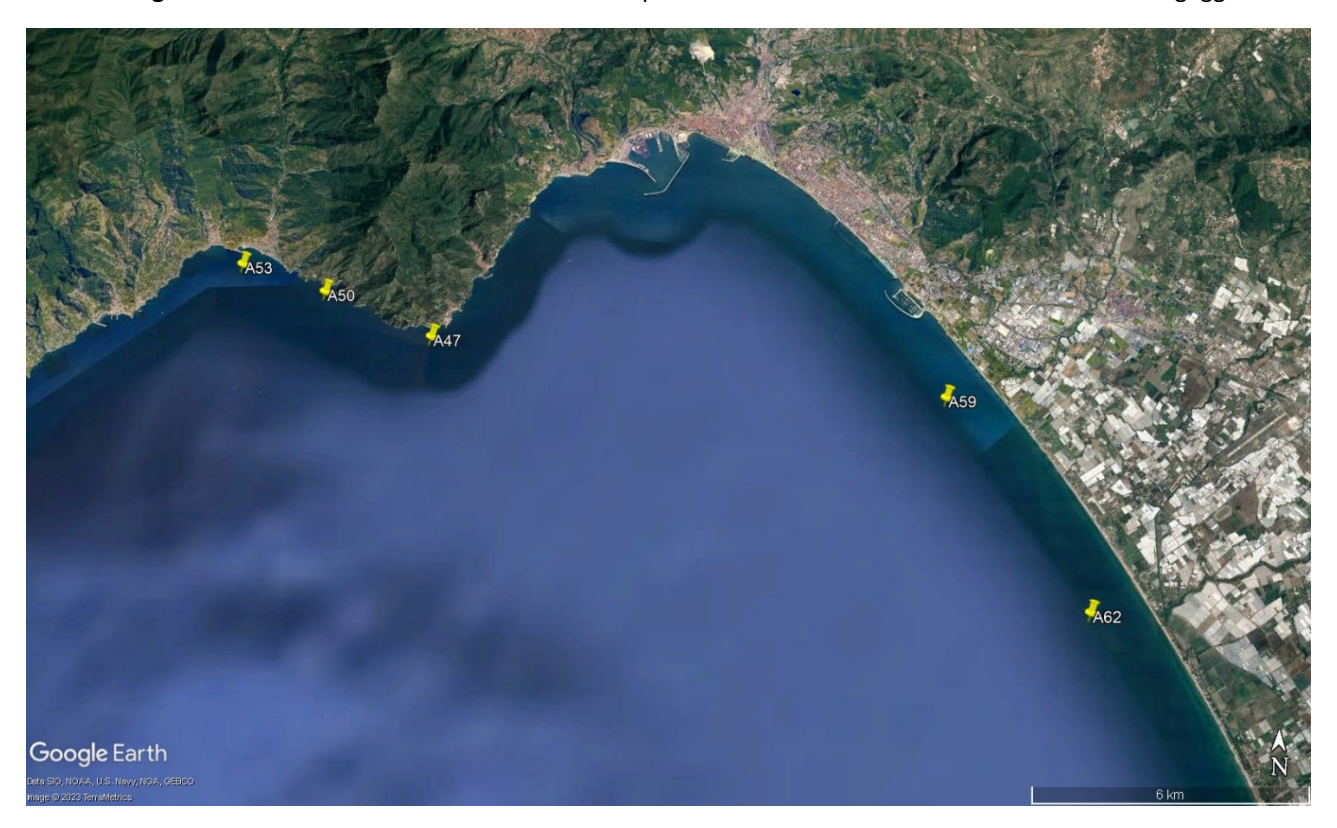

**Figura 1.2.1.2.** Ubicazione delle stazioni di campionamento nell'area potenzialmente impattata dalle operazioni di immersione.

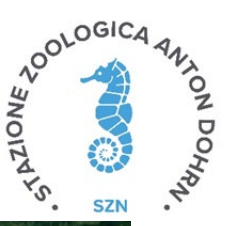

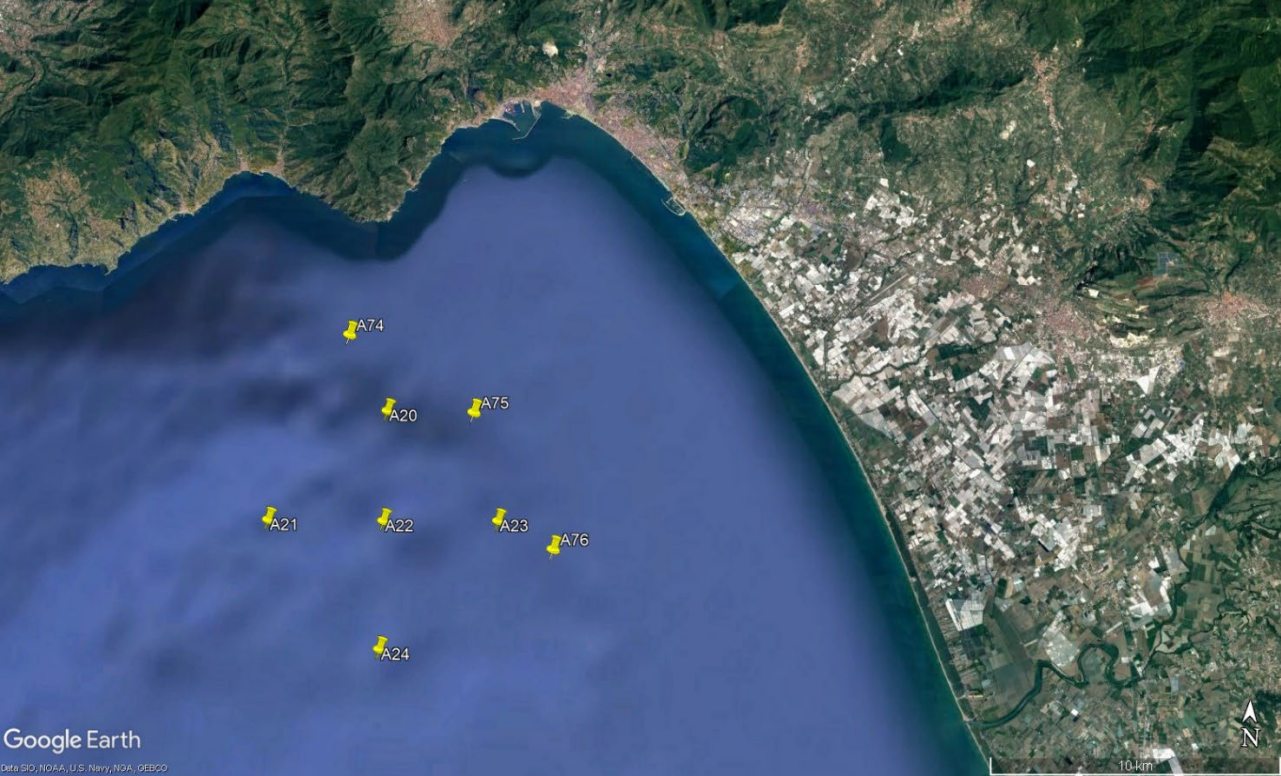

**Figura 1.2.1.3.** Ubicazione delle stazioni di campionamento nell'aera di immersione.

Per le attività di caratterizzazione fisica, chimica, ecotossicologica e microbiologica le metodiche di campionamento, confezionamento e trasporto in laboratorio per le analisi sono state svolte in conformità ai protocolli nazionali ed internazionali. Per ogni campione prelevato, il personale tecnico ha provveduto ad etichettare il campione e a compilare la scheda di campionamento. I campioni di sedimento prelevati sono stati maneggiati con cura in modo da garantire:

- l'assenza di contaminazione derivante dall'ambiente circostante o dagli strumenti impiegati per il campionamento ed il prelievo;
- l'assenza di perdite di sostanze inquinanti dalle pareti dei campionatori o dei contenitori;
- la protezione del campione da contaminazione derivante da cessione dei contenitori;
- un'adeguata temperatura di conservazione dei campioni;
- l'assenza di alterazioni biologiche nel corso dell'immagazzinamento e conservazione;
- l'assenza, in qualunque fase, di modificazioni chimico-fisiche delle sostanze;
- la pulizia degli strumenti ed attrezzi usati per il campionamento, il prelievo, il trasporto e la conservazione, dopo ogni campionamento.
- Il prelievo del sedimento è stato effettuato mediante una benna Van Veen dotata di sportelli superiori, necessari per limitare il disturbo al sedimento e consentire il recupero dello strato superficiale, per ogni recupero dello strumento è stata redatta una scheda di campionamento con i dati inerenti la stazione e

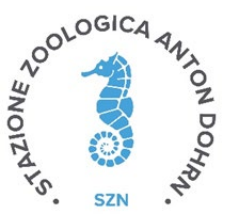

la descrizione macroscopica del sedimento. In ogni stazione è stato prelevato il livello superficiale (0 ‐ 2 cm).

• I sedimenti prelevati dallo strato superficiale sono stati preventivamente omogeneizzati in situ e suddivisi in differenti sub‐campioni destinati alle successive analisi microbiologiche, fisiche, chimiche ed ecotossicologiche. I campioni da destinare alle analisi microbiologiche, prelevati rispettando le condizioni di sterilità, sono stati posti all'interno di contenitori sterili e immediatamente conservati e trasportati a +4°C. Per le analisi fisiche il campione è stato raccolto in contenitori di plastica, trasportato e conservato a temperatura compresa tra +4°C e +6°C. I sedimenti destinati alle analisi chimiche sono stati raccolti in contenitori in HDPE, trasportati e conservati a temperatura <20°C. Per le analisi ecotossicologiche il sedimento è stato raccolto in contenitori in HDPE, trasportato e conservato a temperatura compresa tra +4°C e +6°C.

Per l'analisi delle comunità bentoniche, lo studio è stato effettuato dividendo le varie aree d'indagine che corrispondono all'area potenzialmente impattata dalle operazioni di dragaggio, area potenzialmente impattata dalle operazioni di immersione e l'area di immersione dei sedimenti dragati. L'area potenzialmente impattata dalle operazioni di immersione è a sua volta divisa in due, a causa dell'eterogeneità del substrato e la distanza fisica che comporta una notevole diversità nella comunità macrozoobentonica. La comunità di ciascuna area è stata analizzata sia dal punto di vista strutturale che ambientale.

Area potenzialmente impattate dalle operazioni di dragaggio stazioni:

1) A08, A11, A14, A17, A72 prospicienti il porto commerciale di Salerno

Aree potenzialmente impattate dalle operazioni di immersione deisedimenti:

- 1) A47, A50, A53 costiera amalfitana;
- 2) A59, A62, litorale piana del Sele;

Area di Immersione dei sedimenti dragati:

1) A20, A21, A22, A23, A24, A74, A75, A76.

#### <span id="page-15-1"></span><span id="page-15-0"></span>1.2.2. Analisi per la caratterizzazione fisica

#### 1.2.2.1. Determinazione del contenuto d'acqua e del peso specifico

La determinazione del contenuto di umidità residua è stata eseguita come riportato nel D.M. 185 del

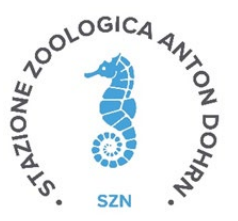

13/09/99, mediante perdita di peso per essiccamento. La percentuale d'acqua contenuta nel sedimento è ottenuta dal rapporto tra il peso del sedimento umido e il peso secco, ottenuto in stufa alla temperatura di 105°C per almeno 8 ore. La determinazione del peso specifico si basa sul rapporto tra il peso del campione di sedimento e il rispettivo volume ed è espresso in  $g/cm<sup>3</sup>$ 

#### 1.2.2.2. Analisi per la caratterizzazione chimica

<span id="page-16-0"></span>Le analisi chimiche sono state effettuate considerando tutti i parametri chimici previsti dal DM n. 173 del 15 luglio 2016 "Regolamento recante modalità e criteri tecnici per l'autorizzazione all'immersione in mare dei materiali di escavo di fondali marini". I risultati analitici ottenuti sono stati successivamente elaborati mediante il *software* SediQualsoft 109.0®, applicando i criteri di integrazione ponderata per determinare l'indice di pericolo chimico HQC, utilizzato per l'integrazione finale con i risultati ecotossicologici e la classificazione della qualità dei sedimenti (allegato tecnico del DM 173/2016).

### <span id="page-16-1"></span>1.2.3. Determinazione della materia organica totale

La materia organica totale è stimata attraverso il metodo per calcinazione. Esso consiste nella valutazione della differenza tra il peso del sedimento essiccato a 105°C per otto ore e il peso del residuo dopo combustione in muffola a 450°C per quattro ore.

#### <span id="page-16-2"></span>1.2.3.1. Determinazione dell'azoto totale (TN)

La determinazione dell'azoto totale è stata condotta mediante metodi conformi alle specifiche approvate dal DM del 13/09/1999 del Ministero per le Politiche Agricole (Approvazione dei "Metodi ufficiali di analisi chimica del suolo"), utilizzando un analizzatore elementare Perkin Elmer 2400 (Series II, CHNSO elemental analyzer). Il metodo prevede una completa ed istantanea ossidazione del campione per "*flash combustion*", con conseguente conversione di tutte le sostanze organiche ed inorganiche in prodotti gassosi. I gas di combustione vengono fatti passare in corrente di elio su uno strato di opportuno catalizzatore per completare il processo di ossidazione, e quindi su strato di rame per allontanare l'eccesso di ossigeno e per ridurre gli ossidi di azoto ad azoto molecolare (N2). Successivamente, la miscela gassosa viene separata per gascromatografia e CO2, N2, H2O e SO2 vengono rilevati da un detector a conducibilitàtermica.

Nello specifico, la determinazione dell'azoto totale è stata effettuata depositando aliquote pari a circa 4 mg dei sedimenti essiccati alla temperatura di 55°C per almeno 8 ore direttamente all'interno dell'analizzatore elementare automatico, previa taratura dello stesso utilizzando soluzioni standard pure di Acetanilide, come descritto da Buurman et al. (1996). Il risultato finale viene espresso in mg/g di azoto e riferiti al peso secco (ps). Il limite di determinazione (LOD) è pari a 0.1 mg/g (ps).

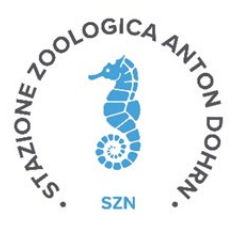

#### <span id="page-17-0"></span>1.2.3.2. Determinazione del fosforo totale (TP)

l'ortofosfato (PO<sub>4</sub><sup>3</sup>) si determina con il metodo spettrofotometrico al blu di molibdeno, come descritto nel L'analisi del fosforo totale è stata effettuata secondo specifiche analoghe a quanto descritto da Hansen e Koroleff (1999). In breve, circa 100 mg di sedimento sono stati calcinati in muffola a 450°C per 4 ore. Al sedimento sono stati aggiunti 10 ml di HCl 1 M, e il campione è stato posto in agitazione per 16 ore a Temperatura ambiente. Dopo centrifugazione (4000 rpm, 15 min), la determinazione analitica del contenuto di fosforo totale è stata eseguita nel surnatante mediante metodo spettrofotometrico. Nello specifico, metodo 4110 dei protocolli IRSA‐CNR (APAT Manuali e Linee Guida 29/2003), attraverso il kit di determinazione analitica Hach‐Lange LCK 348 ed il Fotometro Hach‐Lange DR3900 ed applicando le specifiche fornite dal costruttore. Gli ioni fosfato reagiscono con il molibdato di ammonio ed il potassio antimonil tartrato, in ambiente acido, formando un eteropoliacido che viene ridotto con acido ascorbico a blu di molibdeno, intensamente colorato, la cui assorbanza viene misurata alla lunghezza d'onda di 850 nm. Il risultato finale viene espresso in mg/g di fosforo e riferiti al peso calcinato (pc). Il limite di determinazione (LOD) è pari a 0.002 mg/g (pc).

#### <span id="page-17-1"></span>1.2.3.3. Determinazione dei metalli

Per la determinazione dei metalli, tra cui allumino (Al), arsenico (As), cadmio (Cd), cromo (Cr), ferro (Fe), manganese (Mn), mercurio (Hg), nichel (Ni), piombo (Pb), rame (Cu), vanadio (V) e zinco (Zn), i campioni di sedimento sono stati accuratamente mescolati al fine di renderli omogenei, ed aliquote pari a circa 10 g sono state poste in idonee piastre petri in vetro, pesate (peso umido) e mantenute in stufa alla Temperatura di 60 ± 0.5°C per almeno 8 ore, al fine di ottenere un peso costante; successivamente i campioni sono stati recuperati e nuovamente pesati (peso secco); il peso umido ed il peso secco dei campioni consente di calcolare il contenuto d'acqua interstiziale associata ai sedimenti, utile a convertire in peso secco le aliquote umide destinate ad altre determinazioni analitiche. Per ciascun punto di prelievo è stata processata una replica di sedimento. I campioni sono stati quindi polverizzati con l'ausilio di un mortaio, ed aliquote omogenee pari a circa 0.5 g sono state trasferite in appositi contenitori per mineralizzazione sotto pressione in forno a microonde, previa addizione di 2 ml di H2O2 e 5 ml di HNO3. La mineralizzazione è stata condotta mediante sistema a microonde *CEM Mars 5* (*CEM Corporation*), dotato di sistema controllo e regolazione di Temperatura e potenza delle microonde. Al termine del ciclo di mineralizzazione i campioni sono stati raffreddati a Temperatura ambiente quindi recuperati e portati a volume noto, con acqua ultrapura (10 ml).

La determinazione analitica dei metalli è stata effettuata mediante tecniche di spettrofotometria ad assorbimento atomico; Cu, Fe, Mn e Zn sono stati determinati mediante atomizzazione in fiamma con spettrofotometro *SpectrAA 220FS* (*Agilent Technologies*), mentre Al, As, Cd, Cr, Ni, Pb e V sono stati analizzati

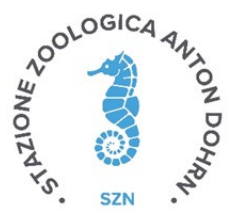

mediante spettrofotometro *SpectrAA 240Z* (*Agilent Technologies*), munito di elettrofornace GTA120 con microforno di grafite ed effetto Zeeman: Quando necessario l'interferenza della matrice è stata risolta utilizzando apposite soluzioni di modificatori di matrice (palladio 1 gl<sup>-1</sup>, 10% acido citrico, 20% HNO3), mentre le interferenze spettrali sono state verificate utilizzando standardizzazioni con metodo delle aggiunte. La determinazione del mercurio (Hg) è stata eseguita tramite generazione di vapori freddi utilizzando un apposito analizzatore di mercurio *CETAC QuickTrace M‐6100 Mercury Analyzer* (*Agilent Technologies*) munito di auto campionatore *ASX‐130*.

Tutte le determinazioni analitiche sono state effettuate previa calibrazione della strumentazione analizzando apposite soluzioni di bianco e standard di riferimento a concentrazione nota e certificata; i risultati finali sono stati espressi in μg/g (peso secco).

La determinazione dei composti organici dello stagno, è stata effettuata utilizzando un'aliquota omogenea di ciascun campione, pari a circa 2‐3 g, addizionata con una soluzione di *n*‐esano:acetone (2:1) in un rapporto di 1:3, peso campione rispetto al volume di solvente (m:v). Successivamente, i campioni sono stati estratti utilizzando un sistema di estrazione controllata a microonde, alla Temperatura di 110°C per 15 minuti (*Microwave Digestion and Extraction System Mars‐5, CEM Corporation*). Le soluzioni così ottenute sono state concentrate a secchezza, mediante un evaporatore centrifugo (*SpeedVack Juan RC* 1009), alla Temperatura ambiente. Infine, i campioni sono stati solubilizzati in 1 ml di acido nitrico (HNO3) e portati a volume noto (2 ml) con acqua ultrapura. Per la quantificazione del TBT, un'aliquota dell'estratto è stata trattata con NaOH 10M per la precipitazione e l'allontanamento delle specie mono‐ e di‐ butilate. La successiva determinazione analitica è stata effettuata mediante le tecniche di spettrofotometria ad assorbimento atomico precedentemente descritte, utilizzando tecniche di assorbimento atomico con microforno di grafite ed effetto Zeeman, mediante l'uso di modificatore di matrice (palladio 1 g  $I^1$ , 10% acido citrico, 20% HNO3) e applicando standardizzazione con metodo delle aggiunte. Il risultato finale è stato espresso in μg/g (peso secco), convertendo il peso umido dei campioni in peso secco, mediante il contenuto d'acqua determinato in precedenza.

#### <span id="page-18-0"></span>1.2.3.4. Determinazione degli idrocarburi policiclici aromatici (IPA)

La determinazione degli idrocarburi policiclici aromatici (IPA) nei campioni di sedimento è stata effettuata utilizzando un'aliquota omogenea di campione, pari a circa 2‐3 g (peso umido). Al momento della preparazione, i campioni sono stati addizionati con 5 ml di una soluzione di KOH 0.5 M in metanolo puro per cromatografia liquida e mantenuti in agitazione per almeno 8 ore, al fine di operare una preliminare estrazione solido‐liquido. Il completamento dell'estrazione è stato eseguito mediante microonde a 55°C per 15 min (*Microwave Digestion and Extraction System Mars‐5, CEM*). I campioni sono stati concentrati a circa 0.5 ml mediante centrifuga evaporante (*Speedvack, Juan*), a 45°C per 60‐120 min, successivamente purificati

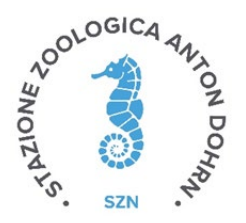

attraverso una cromatografia a bassa pressione con resine per estrazione in fase solida (SPE) del tipo *Backerbond* SPE C18 (500 mg, 6 ml) ed infine recuperati in 1 ml di acetonitrile puro per cromatografia liquida. Tale purificazione è stata effettuata utilizzando il sistema automatico *Gilson Aspec* GX271 (*Gilson Inc*.). Le determinazioni analitiche sono state effettuate mediante tecniche di cromatografia liquida ad elevate prestazioni (HPLC) utilizzando un sistema di pompe per gradiente binario e coppia di detector in Fluorescenza e serie di diodi *Agilent Infinity 1260 Series* (*Agilent Technologies*).

L'analisi è stata condotta mediante gradiente dinamico utilizzando acqua ultrapura e acetonitrile come fasi mobili. Il volume di campione iniettato è stato pari a 20 µl ed è garantito costante per tutte le analisi utilizzando un apposito auto campionatore. La determinazione qualitativa e quantitativa degli analiti è stata eseguita attraverso il confronto dei cromatogrammi e dei segnali, con quelli ottenuti iniettando soluzioni standard a concentrazioni note e scalari, preparate utilizzando una miscela di idrocarburi aromatici puri (EPA 610, Supelco). Gli analiti determinati mediante il metodo appena descritto possono essere classificati in IPA a basso peso molecolare (acenaftene, acenaftilene, antracene, fenantrene, fluorene e naftalene), IPA ad alto peso molecolare (benzo(a)antracene, benzo(a)pirene, benzo(b)fluorantrene, benzo(g,h,i)perilene, benzo(k)fluorantrene, crisene, dibenzo(a,h)antracene, fluorantrene, indeno(1,2,3‐cd)pirene, pirene) ed alcuni IPA metilati (1‐metilnaftalene, 2‐metilnaftalene e 7,12‐dimetilbenzo(a)antracene); l'accuratezza e la precisione analitica sono state verificate analizzando apposite soluzioni di bianco e standard di riferimento (SRM‐NIST 1944). Le concentrazioni sono espresse in ng/g di campione (pesosecco).

#### <span id="page-19-0"></span>1.2.3.5. Determinazione degli idrocarburi alifatici totali (C10‐C40)

La determinazione di idrocarburi alifatici totali (C10‐C40) è stata effettuata mediante tecniche di gascromatografia (GC); aliquote pari a circa 2‐3 g per ciascun campione di sedimento sono state addizionate con una soluzione di *n*‐esano:acetone (2:1) in un rapporto di 1:3, peso campione rispetto al volume di solvente (m:v). Dopo una vigorosa agitazione, i campioni sono stati estratti utilizzando un sistema di estrazione controllata a microonde, alla Temperatura di 110°C per 15 minuti (*Microwave Digestion and Extraction System Mars‐5, CEM Corporation*).

Le soluzioni così ottenute sono state purificate con tecniche di estrazione in fase solida (SPE) utilizzando resine di estrazione del tipo Strata‐X (*Phenomenex, Strata‐X 33u Polymeric Reversed Phase*) da 500 mg e 6 ml, oltre a resine del tipo Strata‐FL (*Phenomenex, FL‐PR*) da 1000 mg e 6 ml, utilizzando il sistema automatico *Gilson Aspec* GX271. I campioni eluiti con l'ausilio di soluzioni di acetone ed esano sono stati raccolti in appositi tubi pyrex e quindi posizionati all'interno di un evaporatore centrifugo (*SpeedVack Juan RC* 1009), dove sono stati concentrati fino a secchezza, alla Temperatura ambiente. Infine, i campioni sono stati solubilizzati in 1 ml di *n*‐esano. L'analisi degli idrocarburi alifatici è stata effettuata mediante gascromatografia con detector a ionizzazione di fiamma (FID) (*Perkin Elmer Clarus 500*); la determinazione

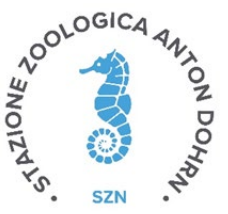

quantitativa è stata effettuata calibrando il sistema mediante uno standard puro costituito da un mix di specie chimiche di idrocarburi con pari numero di carbonio da C10 a C40, lineari ed insaturi, conforme alle specifiche EN ISO 9377‐3; i risultati finali sono stati espressi in μg/g (peso secco).

# 1.2.3.6. Determinazione di pesticidi organoclorurati, pesticidi organofosfati, clorofenoli, clorobifenili, policlorobifenili (PCB), polibromo‐difenil eteri ed altri ritardanti di fiamma organo brominati.

Nella tabella 1.2.3.6.1 viene riportata la lista completa dei pesticidi organoclorurati, pesticidi organofosfati, clorofenoli, clorobifenili, policlorobifenili, polibromo‐difenil eteri ed altri ritardanti di fiamma organo brominati che sono stati analizzati nei sedimenti. La preparazione dei campioni di sedimento è analoga a quella già descritta nel precedente paragrafo (Determinazione degli idrocarburi alifatici totali C10‐C40). Per quanto riguarda le determinazioni analitiche, queste sono state effettuate mediante gascromatografia accoppiata a spettrometro di massa con singolo quadrupolo (Agilent Technology). Al fine di garantire l'accuratezza e la precisione delle determinazioni, durante ogni sessione analitica sono state processate soluzioni di bianco preparate con le stesse procedure descritte per i campioni, apposite soluzioni a diverse concentrazioni di standard analitici puri, oltre a standard di riferimento (SRM‐NIST 1944) a concentrazione nota e certificata, e miscele di standard puri a concentrazioni note delle varie classi di contaminanti. Le concentrazioni sono state espresse in ng/g riferite al peso secco dei campioni.

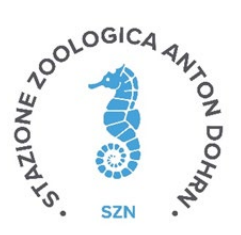

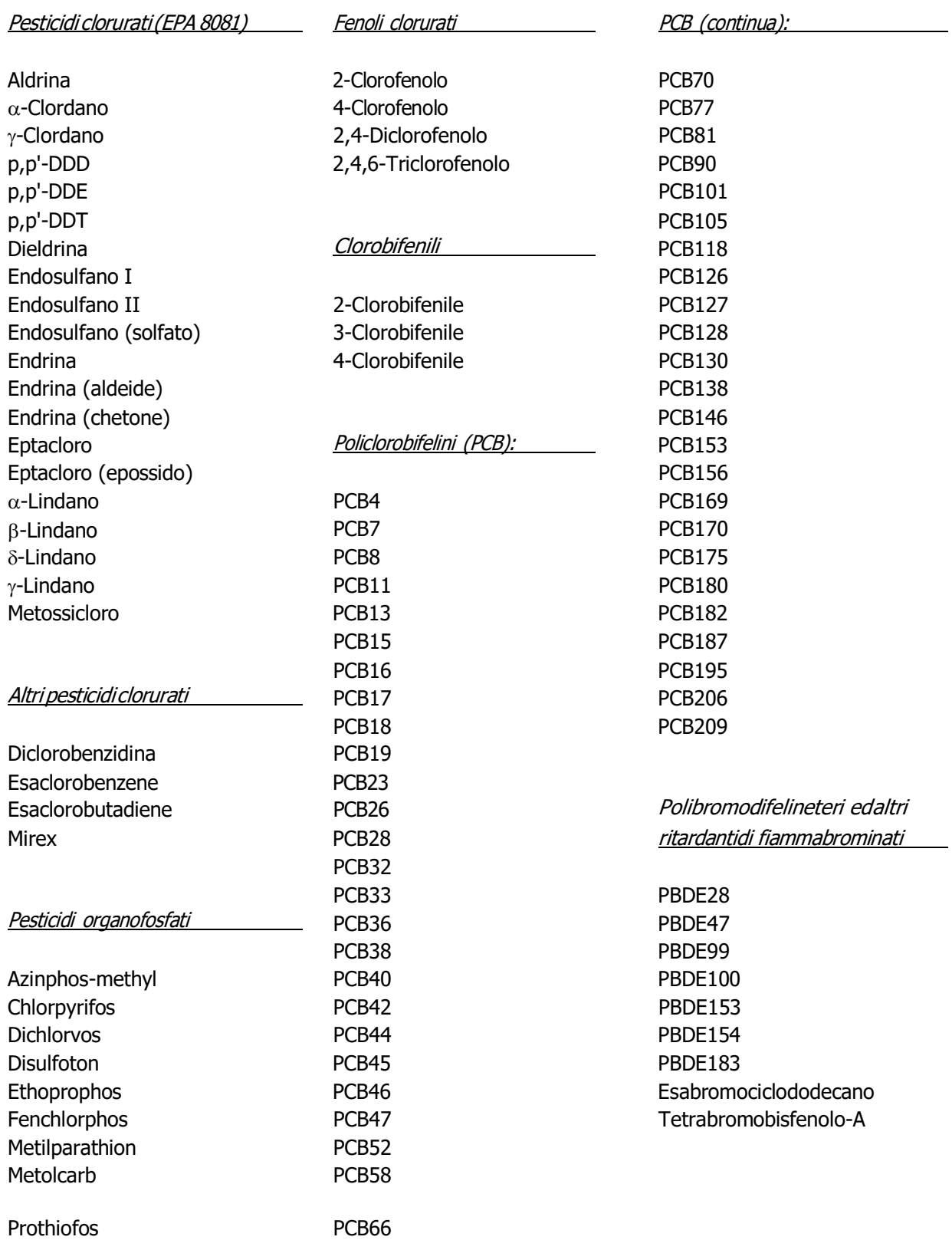

**Tabella 1.2.3.6.1.** Elenco dei contaminanti organici persistenti analizzati.

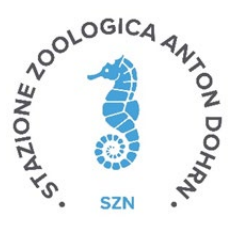

Ulteriori informazioni tecniche sull'esecuzione delle analisi chimiche (materiale standard certificato e percentuale di recupero, limite di quantificazione, incertezza estesa, valutazioni di QA/QC)

I metodi di preparazione dei campioni e di determinazione analitica descritti sono stati accuratamente testati e validati analizzando periodicamente soluzioni di bianco (solo reagenti puri trattati nelle medesime condizioni dei campioni analitici) ed apposite matrici di riferimento con standard certificati. Per quanto riguarda i bianchi, questi hanno sempre mostrato risultati al di sotto dei limiti di misurazione strumentale, lasciando quindi escludere fenomeni di inavvertita contaminazione o di interferenze analitiche non conosciute.

Per quanto concerne invece le matrici certificate di riferimento, sono state utilizzati appositi standard tra i quali: NIST 1944 (New York/New Jersey Waterway Sediment), NIST 2976 (Trace elements and Methylmercury in Mussel Tissues), NIST 2974a (Organicsin freeze‐dried mussel tissue), ERM‐CE278k (Certifed Reference Material, Mussel Tissue). Aliquote di questi standard sono state preparate ed analizzate periodicamente con le medesime condizioni descritte in precedenza. L'errore analitico, seppur con alcune variazioni che dipendono dalle differenti metodologie adottate, si aggira sempre tra circa 1.5% e 3%, determinato come coefficiente di variazione percentuale della deviazione standard riferita alla media dei valori ottenuti su un numero di repliche pari ad almeno 5; tale incertezza rientra pertanto sempre abbondantemente all'interno del range di variabilità descritto per i valori certificati (deviazioni standard). Le rese analitiche risultano generalmente sempre comprese tra il 95% ed il 97% dei valori certificati.

### <span id="page-22-0"></span>1.2.4. Analisi ecotossicologiche

Le analisi ecotossicologiche dei sedimenti sono state effettuate applicando una batteria di saggi (bioluminescenza batterica in fase solida, crescita algale ed embriotossicità su fase liquida), secondo quanto previsto dal DM n. 173 del 15 luglio 2016 "*Regolamento recante modalità e criteri tecnici per l'autorizzazione all'immersione in mare dei materiali di escavo di fondali marini*". I risultati analitici ottenuti sono stati successivamente elaborati mediante il software SediQualsoft 109.0®, applicando i criteri di integrazione ponderata per determinare l'indice di qualità ecotossicologica HQbatteria, utilizzato per l'integrazione finale con i risultati chimici e la classificazione della qualità dei sedimenti (allegato tecnico del DM 173/2016).

### <span id="page-22-1"></span>1.2.4.1. Saggio biologico con *Vibrio fischeri* in fase solida

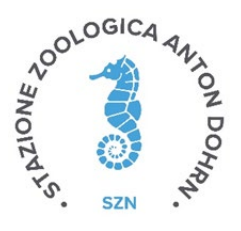

*Vibrio fischeri* è un batterio marino Gram‐negativo ed eterotrofo, appartenente alla famiglia delle Vibrionaceae. È cosmopolita, ma con maggior diffusione nelle fasce temperate e subtropicali.

Il sistema Microtox® è un test biologico di tossicità acuta basato sullamisura della bioluminescenza naturale di questa specie. Poiché in presenza di contaminanti l'emissione di luce da parte di *V. fischeri* diminuisce, l'eventuale inibizione della bioluminescenza a seguito dell'esposizione del batterio ad una sostanza nota o ad un campione naturale di acqua o sedimento, consente di valutare il grado di tossicità della sostanza o della matrice testata.

Il sistema di misura risulta piuttosto versatile in quanto è applicabile a matrici naturali, in particolare acquose (acqua interstiziale, elutriato, ecc.) e solide (fanghi, sedimenti), nonché a soluzioni acquose di sostanze tossiche pure sia organiche che inorganiche.

#### *Protocolli di riferimento e procedura adottata*

Questo saggio è stato applicato entro 7 giorni dal campionamento direttamente alla fase solida, preparata per semplice centrifugazione refrigerata (1200 xg a 4°C per 30'), eliminando successivamente l'acqua interstiziale come sovranatante.

Il metodo utilizzato è riconducibile al protocollo standard ISO 11348 (2006). In particolare, ai campioni di sedimento centrifugato è stato applicato il protocollo *Solid Phase Test* (SPT) con la procedura *Large Sample Method* (*Azur Environmental*, 1995) organizzato con 9‐12 diluizioni e 3 controlli a seconda della granulometria del campione. Il test prevede una prima esposizione di 20 minuti durante i quali i batteri si trovano a diretto contatto con il sedimento ed una seconda fase di ulteriori 10 minuti in cui la risospensione batterica viene incubata nel luminometro.

Poiché il test in fase solida viene effettivamente applicato sulla frazione granulometrica < 1 mm e poiché la componente naturale della tossicità è funzione della frazione pelitica, l'analisi granulometrica è stata necessaria per la valutazione del reale livello di tossicità acuta.

L'emissione della bioluminescenza è stata misurata all'interno del luminometro M500, dotato di pozzetti termostatati a 15 °C per i controlli e i campioni, e a 4°C per il reagente. La relazione dose‐risposta, ovvero concentrazione del campione‐inibizione della bioluminescenza, è stata elaborata mediante il software dedicato (Microtox OmniTM v. 1.16).

#### *Caratteristiche granulometriche dei sedimenti testati in fase solida*

Per la determinazione delle caratteristiche granulometriche dei sedimenti marini necessarie per la normalizzazione del saggio, ogni campione (circa 70 g) è stato trattato con una soluzione di perossido di idrogeno ed acqua distillata (1:8) per 48h a Temperatura ambiente, per facilitare la separazione dei granuli.

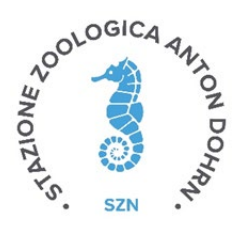

Successivamente il campione di sedimento è stato setacciato su maglia 63 µm in umido con acqua distillata, al fine di ottenere la separazione di due frazioni, che sono state essiccate in stufa a 60°C ed infine pesate. Dopo questa prima fase di separazione, si è proceduto con la separazione del sedimento con granulometria > 63 µm (sabbia e ghiaia) con pile di setacci da 2000, 1000, 500, 250, 125 e 63 µm; si è pesato il sedimento corrispondente a ciascun intervallo e al termine delle operazioni si è calcolata la percentuale delle varie frazioni all'interno del campione.

### <span id="page-24-0"></span>1.2.4.2. Preparazione dell'elutriato per i saggi in fase liquida

L'elutriato è stato preparato entro 7 giorni dalla data di campionamento. In accordo con il protocollo standard US EPA (1991) quattro parti di acqua di mare filtrata sono state combinate in peso con una parte di sedimento; dopo agitazione per 1 h a 400 giri/min, la fase liquida è stata raccolta e centrifugata per 20 min a 1200 xg. Subcampioni di surnatante sono stati congelati e utilizzati nei vari test, in modo da impiegare sempre lo stesso campione nel corso dei vari esperimenti. Il congelamento, infatti, non altera in modo significativo le caratteristiche dei nutrienti (NO3 e PO4) della fase liquida (Clementson e Wayte, 1992) e non determina differenze significative tra la tossicità di campioni di matrici acquose appena estratte o congelate (Carr e Chapman, 1995). Il congelamento è pertanto un passaggio indispensabile per garantire la confrontabilità fra i dati sperimentali, in quanto permette di stoccare adeguatamente i subcampioni rendendoli disponibili per la ripetizione del saggio in periodi diversi.

### <span id="page-24-1"></span>1.2.4.3. Saggio biologico con *Phaeodactylum tricornutum*

La metodica del saggio algale è stata aggiornata nella norma UNI ISO 10253 (2006) che prevede l'utilizzo di *Phaeodactylum tricornutum* Bohlin, o *Skeletonema costatum*. Entrambe le alghe possono essere impiegate utilizzando tale protocollo per saggi con elutriati, estratti da sedimento intero, con acqua sovranatante o interstiziale. Per i campioni in esame, il saggio biologico è stato eseguito con *P.tricornutum*.

Il principio del test consiste nell'esporre una coltura algale pura in fase di crescita esponenziale per diverse generazioni a concentrazioni note di campione, in condizioni fisico-chimiche standardizzate e con un definito e omogeneo apporto di nutrienti. Al termine del periodo d'incubazione viene confrontata la crescita algale nel campione con quella del controllo.

#### *Mantenimento della coltura algale madre e fasi preparatorie*

Le colture cellulari madri sono state mantenute in opportuno mezzo di crescita con periodici rinnovi per

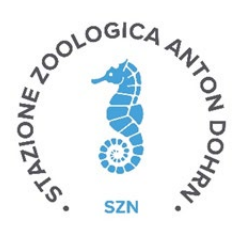

mantenerle nella fase di crescita esponenziale. A partire dalla coltura madre, una pre‐coltura con una Densità cellulare compresa tra 2 x 103 e 104 cells/ml è stata preparata 2‐4 giorni prima dell'inizio del test ed incubata alle stesse condizioni previste per il test. La Densità cellulare raggiunta dalla pre‐coltura è stata poi valutata immediatamente prima dell'utilizzo, per la preparazione della coltura di inoculo a Densità cellulare definita.

#### *Metodologia di esecuzione del test*

L'elutriato ottenuto da ciascun campione di sedimento è stato testato tal quale. Un'aliquota della coltura di inoculo è stata quindi addizionata alla soluzione test(elutriato puro) insieme ad una appropriata quantità di mezzo di coltura concentrato. La soluzione così ottenuta, con una Densità cellulare compresa tra 8 x 103 e 1.2 x 104 cells/ml, è stata distribuita in triplice replica in piastre monouso sterili a 6 pozzetti (Environment Canada, 1992) e posta per 72h in camera termostatica a 20 ± 2°C, con regime di illuminazione continua del tipo cool white e con una intensità compresa tra 7.000 e 8.000 lux.

Acqua di mare naturale filtrata, è stata considerata come controllo negativo. In contemporanea, un controllo positivo è stato effettuato utilizzando bicromato di potassio (K2Cr2O7) come tossico di riferimento per controllare la procedura e la sensibilità del test. Al termine del prefissato periodo di incubazione è stata determinata la crescita algale di ogni replicato, attraverso letture al microscopio ottico.

### <span id="page-25-0"></span>1.2.4.4. Saggio di embriotossicità con *Crassostrea gigas*

Il test di embriotossicità è stato condotto con l'ostrica, *Crassostrea gigas*, e la matrice sottoposta alla valutazione ecotossicologica è stata l'elutriato testato tal quale (100%), preparato come già descritto precedentemente. Il metodo utilizzato è riconducibile al protocollo ICES (2013).

#### *Reperimento degli organismi*

Le ostriche (*C. gigas*) adulte sono state acquistate presso un impianto di acquacoltura (*Guernsey Sea Farms*) che garantisce la maturità sessuale dei bivalvi in qualsiasi periodo dell'anno. All'interno di una camera termostatata, gli esemplari vengono posti in acquari di vetro contenenti acqua di mare dotati di un sistema di areazione e di filtraggio. Periodicamente vengono controllati Temperatura (16 ± 2°C), salinità (33‰ ‐ 36‰), pH (7,8 ‐ 8,2), ammoniaca e nitrati. In questo modo le ostriche sono mantenute in condizioni stabili.

#### *Modalità di esecuzione del test di embriotossicità*

La fase vera e propria del test consiste nell'ottenere gli zigoti attraverso l'unione della sospensione

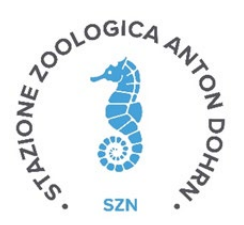

spermatica (concentrazione desiderata) con la sospensione di uova in un rapporto spermatozoi:uova di 10:1. Il saggio di embriotossicità viene eseguito esponendo una concentrazione fissa di uova fecondate alla soluzione test in cella termostatica al buio, a 24  $\pm$  2°C per 24h, al fine di garantire che tutti gli zigoti raggiungano lo stadio di larva nel controllo negativo. Il test viene fermato con fissativo di Lugol ed etanolo. La stima della percentuale di larve normali avviene contando 100 larve.

#### *Elaborazione dei dati*

L'effetto tossico del campione viene determinato dalla percentuale di embrioni malformati rispetto a un controllo di acqua di mare applicando la correzione di Abbott (ASTM, 1995). Il test viene considerato valido se la percentuale di larve normoformate nel controllo è superiore all' 80% del totale degli embrioni contati.

# <span id="page-26-0"></span>1.2.5. Applicazione dei criteri di integrazione ponderata per l'elaborazione dei dati chimici ed ecotossicologici e la valutazione della classe diqualità

### <span id="page-26-1"></span>1.2.5.1 Criteri di integrazione ponderata per l'elaborazione dei dati chimici e la definizione dell'indice di pericolo chimico dei sedimenti

I risultati analitici ottenuti per i sedimenti sono stati elaborati mediante il software *SediQualsoft 109.0®*, applicando i criteri di integrazione ponderata che sono stati recepiti dal DM n. 173 del 15 luglio 2016 "*Regolamento recante modalità e criteri tecnici per l'autorizzazione all'immersione in mare dei materiali di escavo di fondali marini*". La successiva integrazione con i risultati ecotossicologici ha permesso di determinare la classificazione della qualità dei sedimenti mediante la procedura descritta nell'allegato tecnico del DM 173/2016.

I criteri di integrazione ponderata elaborano un indice di pericolo chimico complessivo basato sul confronto tra le concentrazioni delle sostanze misurate nei sedimenti ed i riferimenti normativi nazionali L1 e L2 (DM 173/2016), che valuta il numero dei contaminanti che eccedono tali riferimenti, la pericolosità di tali parametri, e l'entità dei superamenti misurati. Viene dunque abbandonata la logica del mero superamento del valore tabellare, anche minimo e da parte di un unico parametro, come principio fondamentale per la classificazione chimica.

Tutti i parametri chimici di cui è prevista l'analisi, hanno un "peso" (da 1 a 1.3) a seconda che non siano contemplati dalla Direttiva 2013/39/UE (peso 1), o che al contrario siano inseriti nella lista delle sostanze "prioritarie" (peso 1.1) o in quella delle sostanze "pericolose e prioritarie" (peso 1.3). Il diverso peso assegnato ai vari composti ha lo scopo di conferire una maggiore rilevanza nella classificazione chimica dei sedimenti alla variazione di quegli inquinanti che siano caratterizzati da una più elevata tossicità, tendenza

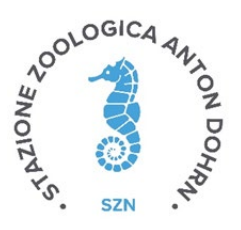

al bioaccumulo e persistenza nell'ambiente (Piva et al., 2011; Benedetti et al., 2012).

L'elaborazione dei dati chimici inizia con il confronto delle concentrazioni misurate per ciascun parametro rispetto ai valori indicati nei riferimenti normativi. In funzione del riferimento, per ciascun parametro chimico analizzato, viene calcolata la variazione rispetto al limite, ovvero il *Ratio To Reference* (*RTR*) (equazione 3 del *flow‐chart* di Figura 1.2.5.1.1); il valore di *RTR* viene corretto in funzione del "peso" del contaminante per ottenere un valore di *RTRw* (equazione 4), al fine di enfatizzare l'importanza delle variazioni osservate per i contaminanti più pericolosi. Il calcolo dell'indice di pericolo quantitativo (*Hazard Quotient*), specifico per la caratterizzazione chimica dei sedimenti (*HQC*), è ottenuto dalla media di tutti gli *RTRw* dei parametri con *RTR* ≤1 (cioè valori inferiori rispetto al limite del riferimento), addizionato con la sommatoria Σ degli *RTRw* di tutti i contaminanti con *RTR* >1 (equazione 5), dove *N* e *M* sono il numero dei parametri con *RTR* rispettivamente ≤ o >1, mentre *j* e *k* sono indici che permettono di ripetere il calcolo per *N* o *M* volte (Piva et al., 2011; Benedetti et al., 2012).

L'indice chimico *HQC* è assegnato ad una classe di pericolo (da assente a molto alto), identificata da un diverso colore: Assente/bianco se *HQC* < 0.7; Trascurabile/verde se 0.7 ≥ *HQC* < 1.3; Basso/azzurro se 1.3 ≥ *HQC* < 2.6; Medio/giallo se 2.6 ≥ *HQC* < 6.5; Alto/rosso se 6.5 ≥ *HQC* < 13; Molto Alto/nero se *HQC* ≥ 13 (equazione 6).

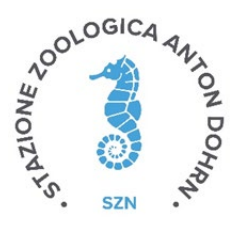

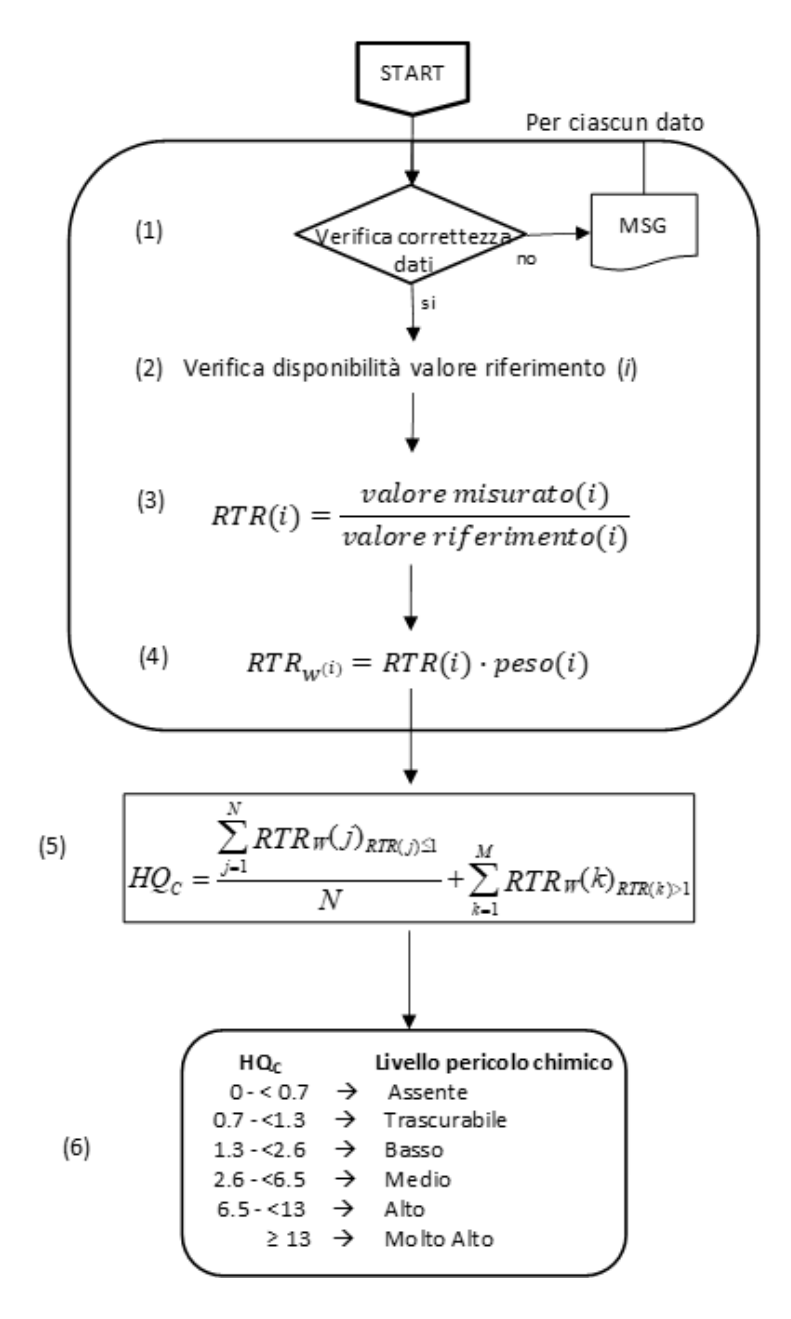

**1.2.5.1.1.** *Flow‐chart* con la procedura per l'elaborazione dei dati di caratterizzazione chimica dei sedimenti.

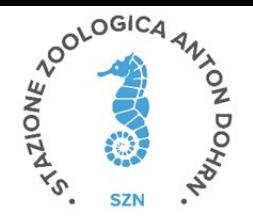

### <span id="page-29-0"></span>1.2.5.2. Criteri di integrazione ponderata per l'elaborazione dei dati ecotossicologici e la definizione dell'indice di pericolo ecotossicologico dei sedimenti

L'elaborazione dei risultati ecotossicologici dei sedimenti è stata effettuata applicando i criteri di integrazione ponderata che sono stati recepiti dal D.M. n. 173 del 15 luglio 2016 "*Regolamento recante modalità e criteri tecnici per l'autorizzazione all'immersione in mare dei materiali di escavo di fondali marini*".

Tali criteri considerano aspetti importanti e caratteristiche specifiche dei singoli saggi biologici utilizzati nella batteria, tra cui la rilevanza tossicologica della risposta biologica misurata, l'entità e la significatività statistica della differenza di effetto tra campione e controllo, la sensibilità della specie testata, la tipologia di esposizione (acuta o cronica) e la matrice testata. In questo senso, per ciascuno dei saggi previsti nelle diverse tipologie di batterie è prevista una "soglia" di effetto che rappresenta la variazione minima ritenuta biologicamente significativa per ciascuna condizione sperimentale, e dei "pesi" che vengono attribuiti a ciascun saggio in funzione della rilevanza biologica dell'end‐point misurato, della durata dell'esposizione, della matrice testata (Piva et al., 2011; Benedetti et al., 2012).

Vengono di seguito descritti i passaggi e le procedure di calcolo per l'integrazione dei risultati e la formulazione del giudizio di tossicità di cui è riportato uno schema complessivo nella Figura 9:

• dopo la verifica dei dati, per ciascun saggio biologico viene calcolato l'effetto (*Ei*), inteso come variazione percentuale dell'endpoint misurato, compensato tramite la correzione di Abbott rispetto alle variazioni osservate nel controllo (equazione 2 del flow chart di Figura 11);

• l'effetto *Ei* viene corretto in base alla significatività statistica della variazione rispetto ai controlli, applicando il coefficiente *Z* (punto 3). Questa correzione riduce progressivamente il peso complessivo di un saggio non statisticamente significativo, ma non ne elimina completamente il contributo alla batteria;

• ciascun effetto (*Ei*) moltiplicato per il suo coefficiente *Z*, viene rapportato con la "soglia" specifica per quel saggio (equazione 4); l'effetto corretto (*Eiw*) così ottenuto indica di quante volte la variazione misurata in un saggio supera quella ritenuta biologicamente rilevante;

• solo per determinatisaggi, quando sia possibile ottenere un eventuale effetto ormetico (come nel caso della bioluminescenza batterica o della crescita algale), viene assegnato un valore di *Eiw* pari a 0 se l'effetto ormetico è < 40%, 1.25 se l'effetto ormetico è > 40% ma < 100%, pari a 1.5 se l'effetto ormetico è >100%;

• l'indice di pericolo complessivo della batteria di saggi ecotossicologici (*Hazard Quotient, HQBatteria*) viene calcolato come sommatoria degli effetti pesati (*Eiw*) dei singoli saggi (equazione 5 del flow‐chart), ulteriormente corretti secondo il fattore *W2* che corrisponde al prodotto dei pesi assegnati in funzione della rilevanza biologica dell'endpoint considerato, della rilevanza ecologica della matrice testata, dell'esposizione acuta o cronica degli organismi.

• Per l'attribuzione del livello di pericolo derivante dalla batteria di saggi ecotossicologici, il valore ottenuto per l'indice *HQBatteria* è normalizzato ad una scala compresa tra 0 e 10 (equazione 6), dove 1 corrisponde

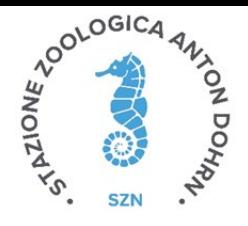

al valore di soglia della batteria (cioè il valore di *HQ* che si otterrebbe se tutti i saggi della batteria mostrassero un effetto pari alla rispettiva soglia) e 10 corrisponde al valore massimo della batteria (quando tutti i saggi mostrano il 100% di effetto). A seconda del valore dell'*HQBatteria* normalizzato, il livello di pericolo ecotossicologico viene attribuito ad una classe di gravità (da assente a molto alto), identificata da un diverso colore: Assente/bianco se *HQBatteria* <1; Basso/azzurro se *HQBatteria* ≥1 e <1.5; Medio/giallo se *HQBatteria*  ≥1.5 e <3; Alto/rosso se *HQBatteria* ≥ 3 e <6; Molto Alto/nero se *HQBatteria* ≥6 (punto 6 del flow chart della Figura 1.2.5.2.1).

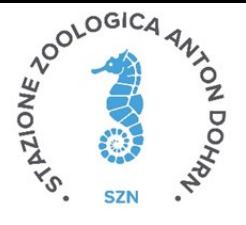

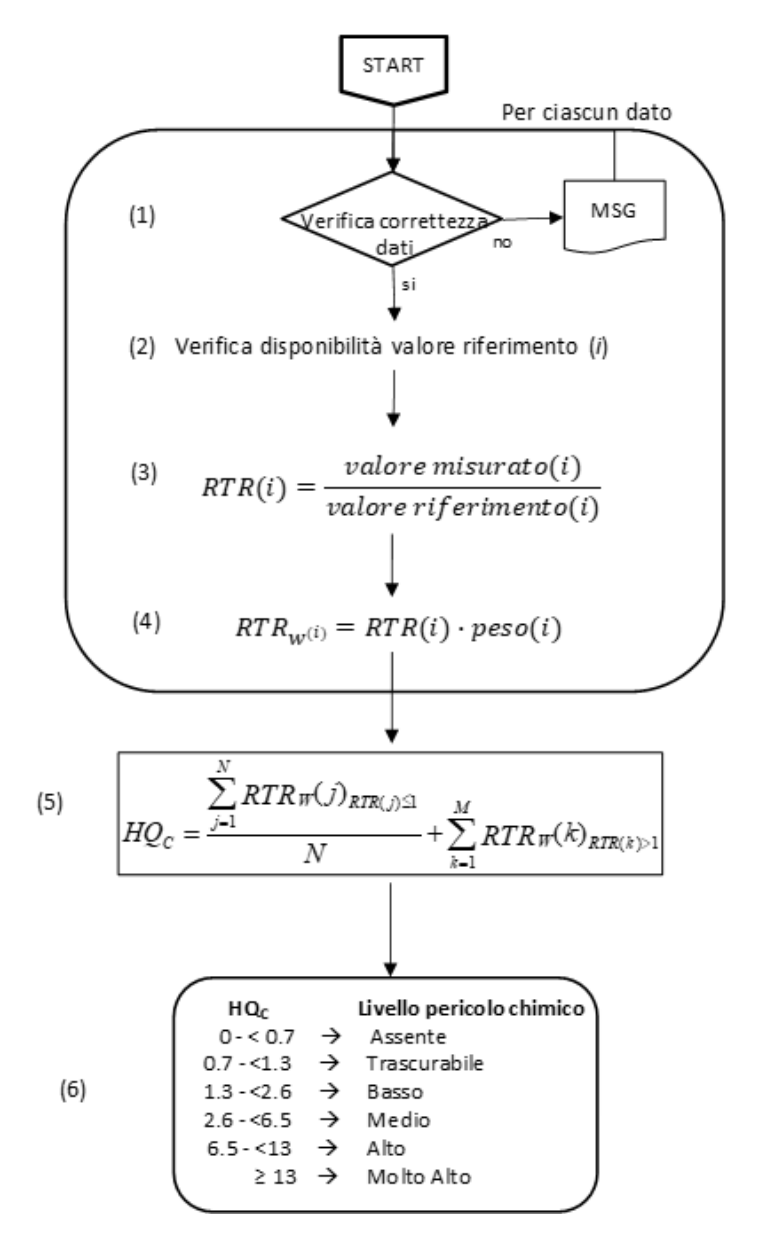

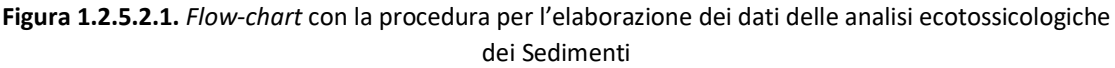

### <span id="page-31-0"></span>1.2.5.3. Classificazione ponderata di qualità dei sedimenti

L'attribuzione della Classe di Qualità dei sedimenti è data dall'integrazione della classificazione chimica ed ecotossicologica ottenute attraverso l'applicazione dei criteri di integrazione ponderata descritti in precedenza. La classificazione ponderata (Tabella 1.2.5.3.1) e la successiva opzione di gestione sono state determinate mediante la procedura descritta nell'Allegato tecnico del DM 173 del 2016.

**Tabella 1.2.5.3.1.** Classificazione della Qualità dei sedimenti secondo i criteri di integrazione ponderata; HQC = *Hazard Quotient* (chimico).

| Classe di pericolo | <b>Classificazione chimica</b> | Classe di Qualità del |  |
|--------------------|--------------------------------|-----------------------|--|
| ecotossicologico   |                                | materiale             |  |
|                    | $HQC(L2) \leq Trascurabile$    |                       |  |

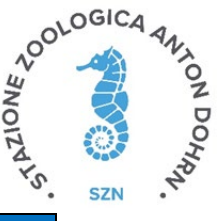

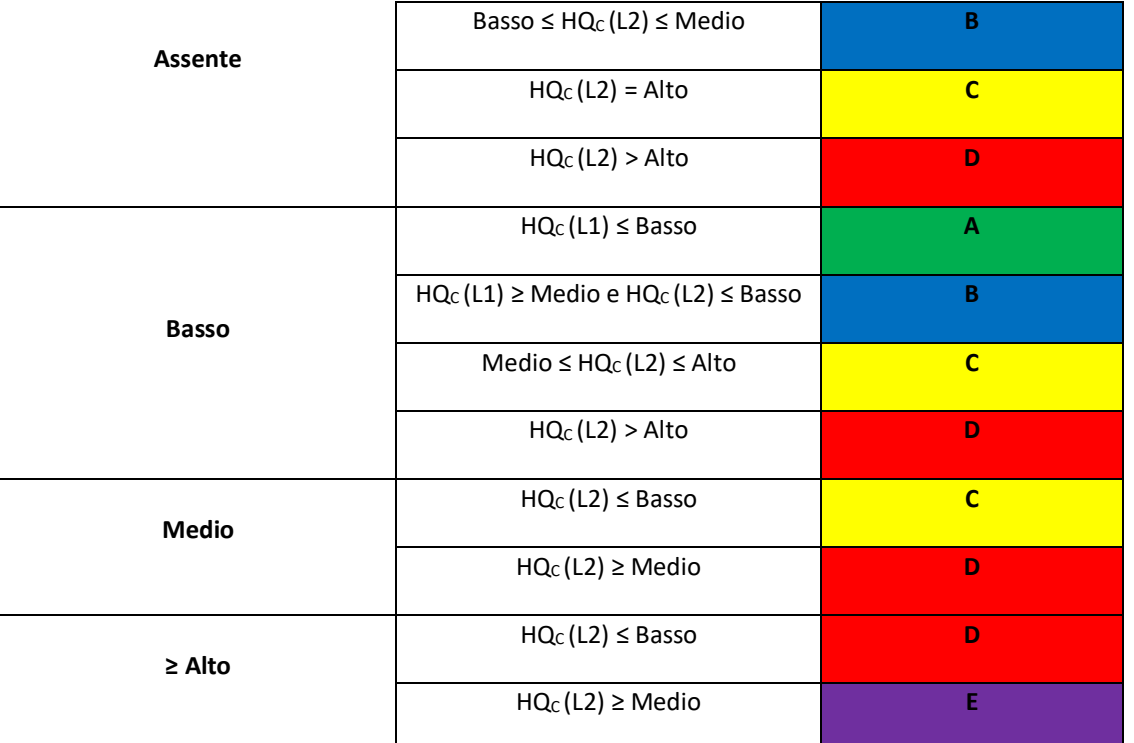

### <span id="page-32-0"></span>1.2.5.4. Analisi microbiologiche

I metodi impiegati in questa indagine hanno permesso la determinazione dei batteri indici di contaminazione fecale e di alcuni batteri di interesse igienico‐sanitario nei campioni di sedimento oggetto di indagine. Sono state, inoltre, condotte analisi per l'isolamento dei miceti. I miceti sono microrganismi ampiamente diffusi negli ambienti naturali e partecipano, assieme ai batteri, al riciclo dellamateria organica e sono coinvolti nei cicli biogeochimici. Alcune specie di miceti possono essere causa di patologie a carico di piante ed animali, uomo compreso. A seconda del tipo di microrganismi ricercati, i risultati delle analisi sono stati espressi come numero più probabile per grammo di peso secco di sedimento (*Most Probable Number* g<sup>-1</sup> p.s.) (MPNg<sup>-1</sup>ps), o come unità formanti colonia per grammo di sedimento peso secco (UFC<sub>[2]g</sub><sup>-</sup>  $1_{\text{ps}}$ ).

I campioni di sedimento sono stati sottoposti ad analisi per la ricerca di batteri indici di contaminazione fecale: Coliformi totali, Coliformi fecali, *Escherichia coli*, Streptococchi fecali tramite il metodo MPN (MPN  $g^{-1}$ ps). In funzione delle combinazioni di provette positive e negative in 3 repliche di diluizioni decimali del campione e dopo consultazione delle tabelle di MacCrady, realizzate in base al calcolo di probabilità statistiche, i risultati analitici sono stati espressi come MPNg<sup>-1</sup>ps. Tra gli indici di contaminazione fecale sono stati ricercati anche i Clostridi solfito‐riduttori (spore comprese), i cui risultati sono stati espressi come unità formanti colonia UFCg<sup>-1</sup>ps). Sono stati, inoltre, ricercati mediante analisi qualitiva (presenza/assenza) di batteri appartenenti al genere *Salmonella* ed al genere *Staphylococcus*, con particolare attenzione verso i ceppi potenzialmente patogeni (produttori dicoagulasi).

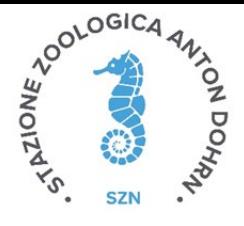

### <span id="page-33-0"></span>1.2.6. Coliformi totali

Per la ricerca dei Coliformi totali è stato utilizzato il terreno di coltura liquido Brodo Lattosato. Sono state allestite tre serie di cinque provette con campanelle di Durham, contenenti 10 ml di terreno di coltura liquido. Ciascuna serie è stata inoculata rispettivamente con aliquote equivalenti ad 1 g di campione tal quale, e 1 ml delle differenti diluizioni corrispondenti a 0,1, 0,01, 0,001 e 0,0001 g di sedimento ed incubata in termostato alla Temperatura di 37°C. Dopo 24‐48 h le provette sono state sottoposte a controllo per verificare la presenza di Torbidità e la produzione di gas nelle campanelle di Durham, in seguito allo sviluppo di microrganismi capaci di fermentare il lattosio presente nel terreno di coltura. Le provette risultate positive sono state, poi, sottoposte alla prova di conferma. Per la prova di conferma è stato utilizzato il terreno Brodo Bile Verde Brillante (BBVB) costituito da brodo lattosato addizionato di bile al 2% e verde brillante. Aliquote di 0,1 ml dalle brodocolture di ciascun campione risultato positivo sono state inoculate in provette contenenti terreno BBVB ed incubate a 37°C per confermare la presenza di Coliformi totali (IRSA 7000‐7010, 1994). In base alle provette positive, che evidenziavano Torbidità e produzione di gas, e dopo consultazione della tabella di *MacCrady*, è stato possibile calcolare la concentrazione di Coliformi totali per grammo di campione fresco. Considerando le percentuali di umidità dei campioni di sedimento fresco, le concentrazioni di Coliformi totali sono state, infine, espresse come  $MPNg^{-1}ps$ .

#### <span id="page-33-1"></span>1.2.6.1. Coliformi fecali

Anche per la ricerca dei Coliformi fecali è stato utilizzato il terreno di coltura Brodo Lattosato. Sono state allestite tre serie di cinque provette con campanelle di Durham, contenenti 10 ml di terreno di coltura liquido. Ciascuna serie è stata inoculata rispettivamente con aliquote equivalenti a 1 g di

campione tal quale ed 1 ml delle differenti diluizioni corrispondenti a 0,1, 0,01, 0,001 e 0,0001 g di sedimento ed incubate in termostato alla Temperatura di 37°C. Dopo 24 e 48 ore le provette sono state sottoposte a controllo per verificare quelle positive con Torbidità e presenza di gas nelle campanelle di Durham, per lo sviluppo di microrganismi capaci di fermentare il lattosio presente nel terreno di coltura. Le provette positive sono state poi sottoposte alla prova di conferma, per evidenziare tra i microrganismi lattosio fermentanti i batteri Coliformi fecali. Per la prova di conferma è stato utilizzato il terreno Brodo Bile Verde Brillante (BBVB) (brodo lattosato addizionato di bile al 2% e verde brillante). Da ciascun campione risultato positivo sono state prelevate aliquote di 0,1 ml ed inoculate in terreno di coltura BBVB, incubando a 44°C per 24–48 h (IRSA 7000‐7020, 1994). In base alle indicazioni ottenute dalle provette positive, con Torbidità e produzione di gas, ed in seguito alla consultazione della tabella di *MacCrady*, è stato possibile calcolare la concentrazione dei batteri Coliformi fecali per unità di peso fresco (1 g) del campione inesame.

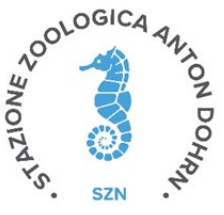

Considerando le percentuali di umidità dei campioni di sedimento fresco, le concentrazioni di Coliformi fecali sono state espresse come MPNg<sup>-1</sup>ps.

#### **Escherichia coli**

Dalle provette di brodo lattosato risultate positive si è proceduto all'inoculo di 0,1 ml di brodocoltura in provette contenenti 5 ml di acqua triptonata ed incubando a 44,5 ±0,2 °C per 24 ±2 h. Dopo incubazione, alle brodocolture sono stati aggiunti 0,2 ml di reattivo di Kovac: dopo 10 min, laformazione di un colore rosso scuro nella fase alcolica è indice di positività al test dovuta allo sviluppo di *E. coli* (IRSA 7000‐7020, 1994). Considerando le percentuali di umidità dei campioni di sedimento fresco, le concentrazioni di *E. coli* sono state espresse come MPNg<sup>-1</sup>ps.

#### <span id="page-34-0"></span>1.2.6.2. Streptococchi fecali (Enterococchi intestinali)

Per la ricerca presuntiva degli Streptococchi fecali è stato utilizzato il terreno di coltura Brodo Azide (brodo glucosato con azide sodica). Sono state allestite tre serie di cinque provette con 10 ml di brodo di coltura. Ciascuna serie è stata inoculata con 1 g di campione tal quale e 1 ml delle differenti diluizioni corrispondenti a 0,1, 0,01, 0,001 e 0,0001 g di sedimento ed incubate in termostato alla Temperatura di 37°C. Dopo 24‐48 h di incubazione, le provette sono state controllate per verificare la presenza di Torbidità del terreno di coltura e la formazione di un deposito biancastro sul fondo. Le brodocolture risultate positive sono state, quindi, sottoposte a prova di conferma trasferendone un'aliquota di 0,1 ml in brodo glucosato contenente etilvioletto e azide sodica (EVA Broth) ed incubando a 36°C fino a 48 h. Sono state considerate positive le brodocolture che evidenziavano Torbidità e formazione di un deposito violetto (IRSA 7000‐7040, 1994). Dalla combinazione delle provette confermate positive, e dopo consultazione della tabella di MacCrady, è stato possibile calcolare la concentrazione di Streptococchi fecali per 1 g di campione in esame. Considerando le percentuali di umidità dei campioni di sedimento fresco, le concentrazioni di Streptococchi fecali sono state espresse come MPN<sub>ng-1</sub>ps.

#### **Salmonella** *spp***.**

Il metodo ha per oggetto la determinazione della presenza dei batteri appartenenti al genere *Salmonella* nei sedimenti. I prearricchimenti per la ricerca dei batteri del genere *Salmonella*, allestiti inoculando 25 g di sedimento in 225 ml di Acqua Peptonata Tamponata, sono stati incubati in termostato a 37°C. Dopo incubazione overnight è stato effettuato l'arricchimento selettivo trasferendo 10 ml della coltura di prearricchimento in 100 ml di Rappaport Vassiliadis Soya broth (RVS) ed incubando a 42°C per 24 h; contemporaneamente, 5 ml della stessa coltura di prearricchimento sono stati trasferiti anche in 50 ml di Muller Kauffmann Tetrathionate broth (MKTT) addizionato di 20 mg L<sup>-1</sup> di novobiocina, ed incubati a 37°C per 24 h. Ciascun arricchimento selettivo, successivamente, è stato strisciato su piastre di XLD agar e Agar

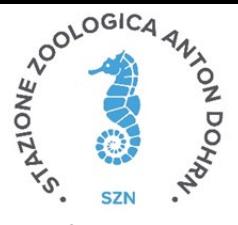

Verde Brillante (BGA). Le piastre sono state incubate a 37°C per 24 h. Le colonie morfologicamente riferibili al genere *Salmonella,* cresciute su ciascuna piastra, sono state trasferite in piastre di Agar Nutrient ed incubate a 37°C per 18‐24 h. Sono state successivamente effettuate prove di conferma biochimica inoculando le colonie selezionate in Kliger Iron Agar (KIA) ed incubando per 24 h a 37°C; in caso di prove biochimiche compatibili con *Salmonella* è stata effettuata la prova di conferma sierologica per evidenziare la presenza di antigeni specifici.

### <span id="page-35-0"></span>1.2.6.3. Stafilococchi

Per la ricerca dei batteri appartenenti al genere *Staphylococcus* nei campioni di sedimento sono state allestite diluizioni seriali decimali a partire da 25 g di sedimento. Aliquote di 0,1 ml delle diluizioni del sedimento sono state piastrate, mediante la spatolamento, su Baird‐Parker Agar. Le piaste sono state poi incubate a 36 ±1 °C per 24‐48 h. Dopo l'esecuzione della prova della catalasi, per verificare la presenza di fattori di virulenzatrai ceppidi *Staphylococcus*isolatisi è proceduto all'esecuzione del test della coagulasi. La coagulasi è un enzima presente nella maggior parte dei biotipi appartenenti alla specie *Staphylococcus aureus* e in alcuni biotipi appartenenti alle specie *Staphylococcus intermedius* e *Staphylococcus hyicus*, patogeni opportunisti per gli animali; la coagulasi è, di solito, assente nelle specie saprofite e commensali (Rapporti ISTISAN 07/5). Considerando le percentuali di umidità dei campioni di sedimento fresco, i risultati finali relativi alle concentrazioni di *Staphylococcus* coagulasi positivi sono stati espressi comeUFCg‐1ps.

#### 1.2.6.4. Clostridi solfito‐riduttori

Il metodo basato sul conteggio delle colonie in terremo selettivo, utilizzando la tecnica dell'inclusione, consente di rilevare la concentrazione dei microrganismi appartenenti al genere *Clostridium* in grado di ridurre il solfito. Per ogni campione di sedimento sono state allestite diluizioni seriali decimali a partire da 1 g pu di sedimento. Con 1 ml della sospensione del campione sono state effettuate le rispettive semine, in doppio, per inclusione in piastre Petri con Solfito‐Polimixina‐Solfadiazina agar (SPS), contenente solfito di sodio e citrato ferrico. Le piastre sono state incubate a 37°C in giare per anaerobiosi, per un periodo di 24‐ 24 h. Dopo incubazione, sono state eseguite prove di conferma sul 5% delle colonie presuntive, previo trasferimento su terreno di coltura TSA o agar Columbia al 5% di sangue di montone, e successivamente sottoposte a colorazione di Gram e prova della catalasi. I risultati finalisono stati espressi come UFC g<sup>-1</sup>ps. Nel corso delle analisi, controlli di qualità sono stati effettuati con prove atte a valutare l'efficienza del metodo, utilizzando standard specifici contenenti una Densità nota di microrganismi (ICRAM Scheda 6S, 2001‐2003).

#### 1.2.6.5. Miceti

Per la ricerca dei miceti, dai campioni di sedimento sono state allestite diluizioni seriali decimali a partire da 1 g pu di sedimento. Aliquote di 0,1 ml di ciascuna diluizione sono state seminate, mediante la tecnica

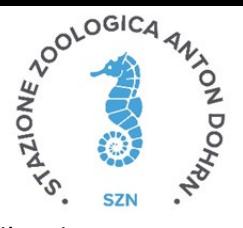

di spatolamento, in piastre di Petri contenente *Sabouraud Dextrose Agar* addizionato dell'antibiotico cloramfenicolo. Le piastre così inoculate sono state incubate alla Temperatura di 25 °C per 3‐5 giorni. Successivamente si è proceduto all'osservazione delle colonie al microscopio ottico. Per la conferma dei lieviti, una piccola aliquota della colonia, stemperata in una goccia di acqua distillata sterile su un vetrino portaoggetti, è stata osservata al microscopio contrasto di fase (ingrandimento 200‐400X), per evidenziare la presenza di forme a lievito o di pseudoife. L'osservazione microscopica (ingrandimento 200‐400X) dei funghi filamentosi è stata effettuata con l'impiego di blu cotone in lattofenolo per distinguere eventuali corpi fruttiferi (Rapporti ISTISAN 96/35;Quaderno 64 – IRSA/CNR 1983). Le concentrazioni di miceti rilevate, tenendo conto della percentuale di umidità dei campioni di sedimento, sono state espresse UFC  $g^{-1}$ ps.

### <span id="page-36-1"></span><span id="page-36-0"></span>1.2.7. Analisi del Biota

### 1.2.7.1. Comunità macro‐zoobentoniche

I campioni raccolti sono stati successivamente smistati in laboratorio mediante osservazione con stereomicroscopio binoculare: gli individui raccolti sono stati divisi nei singoli taxa (sorting) e successivamente contati e identificati fino al più basso livello tassonomico possibile (LPT= Lowest Possible Taxon) coincidente quasi sempre con il livello di specie. Per la determinazione tassonomica degli individui e le caratteristiche ecologiche delle specie rinvenute sono stati consultati i testi e gli articoli elencati nella bibliografia ecologico‐tassonomica e per la corretta nomenclatura delle specie sono state utilizzate la Checklist della fauna italiana ed il *World Register of Marine Species* (WoRMS). Quest'ultimo, oltre a fornire una lista autorevole e completa dei nomi di organismi marini a livello mondiale, fornisce indicazioni sulle eventuali sinonimie riscontrate.

Il numero di specie rinvenute de minimis, ovvero gli individui identificati come taxon ind. sono stati conteggiati solo se non presenti altri esemplari dello stesso taxon a livello sistematico inferiore. Ad esempio se nel foglio sono presenti *Ampelisca diadema* e *Ampelisca* ind., quest'ultima non verrà conteggiata, al contrario, se è presente *Ampelisca* ind e nessun altro esemplare appartenente al genere *Ampelisca*, l'individuo ind. andrà conteggiato. Tale matrice è stata quindi utilizzata perle successive analisi. Per gli indici strutturali sono stati utilizzati i soli taxa identificati a livello di specie.

La struttura dei popolamenti macrozoobentonici che vivono nell'area oggetto di studio è stata descrittatramite studio tassonomico condotto sui campioni del benthos, ma sono stati visionati anche i dati relativi alla granulometria dei sedimenti per le stesse stazioni, prendendo in considerazione così anche la natura fisica del substrato. Per lo studio delle comunità bentoniche, infatti, è essenziale analizzare la natura dei rapporti che esse contraggono con il substrato su cui vivono: la natura dello stesso è un fattore di importanza fondamentale nella loro distribuzione, sia da un punto di vista strutturale che trofico ‐ funzionale, poiché gli organismi stabiliscono un rapporto intimo con il fondo marino.

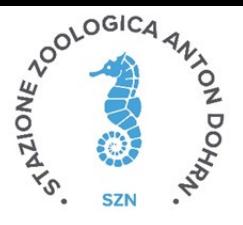

Ai fini dello studio delle aree in oggetto è stata analizzata la struttura trofica della comunità in quanto il comportamento alimentare degli organismi bentonici è strettamente correlato, oltre che alla disponibilità del cibo, a fattori ambientali quali la natura del substrato, il contenuto in materia organica, la profondità, l'idrodinamismo, l'esposizione. L'analisi trofica fornisce un quadro delle modalità in cui l'energia solare, convertita e immagazzinata in forma chimica dai vegetali mediante la fotosintesi, viene distribuita nella zoocenosi; gli organismi stenotrofici, poco o per nulla eclettici sul piano alimentare, forniscono indicazioni sulla prevalenza o meno di uno o più parametri ambientali.

La categoria trofica di un organismo animale può essere definita come l'insieme delle relazioni tra la composizione delle particelle di cibo, le loro dimensioni e il meccanismo implicato nell'assunzione. Sulla base della composizione e delle modalità di raccolta del cibo, ciascuna specie è stata attribuita a uno dei seguenti gruppi trofici: Carnivori, Erbivori, Onnivori, Sospensivori, Detritivori e Limivori.

#### *Analisi dei dati*

I dati di abbondanza sono stati elaborati e la struttura della comunità macrozoobentonica è stata descritta tramite le seguenti variabili strutturali ed indici ecologici:

- Dominanza (D): l'importanza quantitativa dei taxa più numerosi rinvenuti, espressa in percentuale sul totale degli individui raccolti;
- **Abbondanza totale (N):** il numero complessivo di individui per stazione;
- Ricchezza specifica totale (S): il numero totale di specie presenti in ogni stazione;
- Diversità di specie: un parametro ottenuto rapportando l'abbondanza totale e la ricchezza specifica tra loro e con i dati relativi all'intero stock campionato; per l'analisi di questo parametro esistono diversi indici; in questo studio è stato utilizzato l'indice di Diversità specifica di Shannon‐Wiener (H'; Shannon & Weaver, 1949):

$$
H' = \sum_{i=1}^{S} (pi)(\text{log}e\text{pi})
$$

dove pi = frequenza numerica della specie i‐esima rispetto al totale degli individui = ni/N dove s = numero di specie

 Equitabilità di Pielou (J' ‐ Pielou, 1974): una misura della distribuzione degli individui tra le specie e si basa sulla teoria dell'informazione di Shannon‐Wiener:

$$
J=H'/H'max
$$

dove H'max = valore massimo di H' =  $log2 S$  (se p= $1/S$ )

Le comunità macrozoobentoniche di fondo mobile adottano differenti strategie adattative come risposta a stress ambientali. I numerosi lavori che attestano l'importanza dell'impiego degli organismi bentonici di fondi mobili come bioindicatori dello Status di Qualità Ecologica (EQS) si riferiscono all'utilizzo di particolari

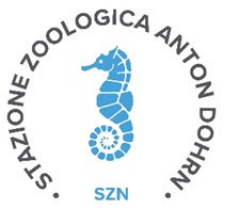

indici biotici nella valutazione di impatti naturali ed antropici per le acque costiere e di transizione. In particolare, in questo studio sono stati utilizzati: gli indici AMBI e M‐AMBI.

L'indice AMBI (Borja et al., 2000) si basa sulla classificazione di specie (o gruppi di specie) in gruppi ecologici rappresentanti livelli di sensibilità o tolleranza ai diversi tipi di inquinamento. L'indice identifica 5 gruppi ecologici in funzione dell'arricchimento organico: GI (specie molto sensibili), GII (specie indifferenti), GIII (specie tolleranti), GIV (specie opportunistiche di secondo ordine), GV (specie opportunistiche di primo ordine). La distribuzione di questi gruppi ecologici, in accordo con la loro sensibilità allo stress d'inquinamento, fornisce una "Disturbance classification" di otto livelli (da 0 a 7) con valori crescenti di disturbo e 5 livelli di Ecological Quality Status (ECoQ). I dati calcolati sono stati riportati in tabella 1.2.7.1.1.

L'indice M‐AMBI (Multimetric‐AZTI Marine Biotic Index), permette una valutazione sinecologica dell'ecosistema in esame. È basato sull'analisi della struttura della comunità a macroinvertebrati bentonici, considerando il valore ecologico delle specie di macrozoobenthos di fondi mobili. Le specie sono suddivise in cinque gruppi ecologici (opportuniste (I ordine), opportuniste (II ordine), tolleranti, sensibili/tolleranti e sensibili) in relazione alla sensibilità ai gradienti di stress ambientale. L'indice descrive lo stato di qualità dell'EQB macroinvertebrati bentonici in 5 classi: elevato, buono, sufficiente, scarso e cattivo.

| Disturbance classification | AMBI              | Ecological Quality Status (ECoQ) |  |
|----------------------------|-------------------|----------------------------------|--|
| Undisturbed                | 0.0 < AMBI < 1.2  | High                             |  |
| Slightly disturbed         | 1,2 < AMBI < 3,3  | Good                             |  |
| Moderately disturbed       | $3,3 <$ AMBI <4,3 | Moderate                         |  |
| Heavily disturbed          | 4,3< AMBI <5,5    | Poor                             |  |
| Extremely disturbed        | 5,5< AMBI <7,0    | Bad                              |  |

**Tabella 1.2.7.1.1.** Valori dell'indice Ambi e riferimenti di ECoQ

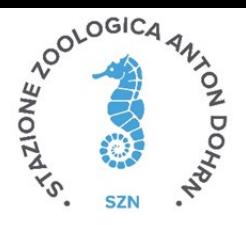

## <span id="page-39-0"></span>1.3 Monitoraggio satellitare

Le immagini satellitari fornite dal CNR‐ISMAR per il monitoraggio del Golfo di Salerno durante i lavori di dragaggio derivano da 2 fonti: 1. Prodotti multisensore a bassa risoluzione; 2. Sentinel3‐OLCI ad alta risoluzione.

Le riflettanze sono le misure primarie fornite dai sensori satellitari di Ocean Color e danno informazione riguardo le sostanze presenti negli strati superficiali del mare. Queste grandezze derivano dalle misure di radianza fatte dai sensori al top dell'atmosfera dopo che hanno subito un processo di correzione per l'eliminazione del segnale captato dai sensori ma dovuto all'interazione della luce con l'atmosfera (correzione atmosferica). Per ottenere stime di parametri geofisici a partire dalle riflettanze satellitari si sfruttano degli algoritmi bio‐ottici basati su dati raccolti a mare. In pratica si mettono in relazione le radianze, misurate con strumentazione apposita, con le concentrazioni (o assorbimenti) misurate in mare. Una volta sviluppato l'algoritmo, viene applicato alle riflettanze satellitari. In questo modo è ad esempio possibile ottenere la concentrazione di clorofilla superficiale in mare.

Il prodotto a bassa risoluzione deriva direttamente dai prodotti distribuiti dal Copernicus Marine Environment Monitoring Service (CMEMS; *[http://marine.copernicus.eu/](http://marine.copernicus.eu/))*) ritagliati sull'area di interesse. Questo prodotto è il risultato di una composizione dei dati forniti da vari sensori ad 1km di risoluzione: *MODIS‐Aqua*, *SNPP‐VIIRS* e *OLCI‐Sentinel3*. Questa composizione è fatta andando a correggere, con apposite procedure, il bias tra i sensori nell'ottica di avere dei dati uniformi senza gradienti artificiali derivati dalla diversa fonte (sensore). In particolare da CMEMS vengono prese le riflettanze nelle lunghezze d'onda del visibile e la concentrazione di clorofilla superficiale. Per quanto riguarda la concentrazione di materiale sospeso in mare (TSM), viene sfruttata la neurale sviluppata da D'Alimonte et al. (2011) che stima il TSM a partire dalle riflettanze satellitari.

I prodotti ad alta risoluzione (300m) derivano dal Sentinel3‐OLCI. Questo sensore europeo, oltre ad avere una risoluzione maggiore rispetto ai satelliti statunitensi, ha un maggior numero di bande di acquisizione nell'infrarosso. Questo permette di ottenere delle osservazioni più realistiche nelle acque costiere più complesse. Le concentrazioni di TSM del Sentinel3, fornite per il monitoraggio del Golfo di Salerno, derivano dall'applicazione di una rete neurale sviluppata appositamente per questo sensore (*https://sentinel.esa.int/web/sentinel/technical‐guides/sentinel‐3‐olci/level‐2/imt‐neural‐net*).

Per il monitoraggio del Golfo di Salerno vengono fornite immagini giornaliere (a bassa e alta risoluzione) di concentrazione di clorofilla, TSM e pseudo‐true‐color.

La concentrazione di clorofilla è un buon proxy per valutare la biomassa autotrofa presente. Nel caso

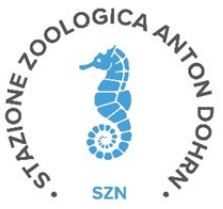

specifico, una ri‐sospensione di materiale e quindi di nutrienti, in determinate condizioni ambientali (luce, temperatura, condizioni meteo marine adeguate) può portare ad uno sviluppo algale locale "anomalo".

Il TSM è un ottimo indicatore della qualità delle acque. Per il monitoraggio in esame è ovviamente il parametro più indicato da osservare poiché dovrebbe dare un immediato riscontro delle attività di dragaggio in essere nel Golfo di Salerno.

Le immagini di pseudo‐true‐colorsono delle vere e proprie fotografie dell'area in esame dalle quali è possibile individuare abbastanza facilmente le zone interessate da input fluviali o alte concentrazioni di materiale sospeso.

# <span id="page-40-0"></span>1.4 Acquisizione in continuo da boe oceanografiche

I sistemi di monitoraggio remoto sono costituiti da boe oceanografiche equipaggiate come di seguito riportato:

#### **Sistema di galleggiamento**

‐ Corpo galleggiante cilindrico in materiale plastico riempito di poliuretano espanso modello E15 (diametro 2200 mm, altezza 850 mm). Colore giallo.

- ‐ Luce lampeggiante autoalimentata. (Portata nominale 2 miglia nautiche). Colore e codice IALA I38.
- ‐ Miraglio Radar a forma di X in alluminio.
- ‐ Albero in acciaio inox (diametro 600 mm, altezza 2,3 m).
- ‐ Pannelli Solari e Batterie ricaricabili.

#### **Modulo di Gestione e Controllo Remoto**

#### **LISC (Logical Intelligent** *System Control) Datalogger*

Elettronica di gestione e controllo del sistema, completa di memoria interna non volatile, capacità 2 GB. Completo di Router cellulare industriale 3G.

Il datalogger è inserito all'interno di un quadro IP65, con opportuni connettori stagni a pannello per il collegamento dei cavi verso gli strumenti subaerei ed a mare.

#### **Caratteristiche hardware**

‐ Memoria flash 2GB; 8 porte seriali rs232; 2 porte seriali rs422; 8 ingressi analogici 0‐5V con condizionamento del segnale specifico per strumentazione oceanografica; 8 ingressi analogici 4‐20mA; 6 Interruttori per accensione e spegnimento strumentazione subacquea e subaerea con disaccoppiamento ottico sostituibile da parte dell'utente. Corrente massima commutabile 5A per ciascun interruttore; Router cellulare industriale 3G con 4 porte LAN e ingresso seriale RS232 per funzionamento continuo con strumenti di monitoraggio della rete.

#### **Caratteristiche firmware**

‐ Acquisizione di tutte le misure richieste e conversione in formato ingegneristico direttamente sul sito remoto con correzione per gli effetti di temperatura e salinità quando richiesto al fine di permettere al *datalogger* di rilevare eventi dovuti alle misure strumentali e prendere decisioni autonome in funzione dei parametri impostati dall'utente (modifica della frequenza di campionamento durante eventi specifici).

‐ Il sistema remoto è in grado di inviare messaggi di allarme via email ad una lista di distribuzione impostata dall'utente.

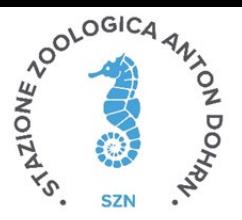

‐ Possibilità di collegarsi da remoto al singolo sensore collegato al *datalogger* in maniera completamente trasparente al fine di utilizzare anche i software specifici del produttore per controllare lo stato, le impostazioni e il corretto funzionamento del sensore.

‐ Il sistema remoto effettua cicli di acquisizione dei sensori con accensione e spegnimento e lettura mediata della misura sul periodo di acquisizione impostato dall'utente. Il ciclo di acquisizione deve prevedere un tempo di *warm‐ up* prima di cominciare la media al fine di stabilizzare la misura del singolo sensore.

‐ La durata del tempo di acquisizione e la frequenza delle singole misure sono impostate dall'utente.

‐ Controllo accurato del settaggio dell'orologio interno. Il sistema consente una sincronizzazione remota con un server NTP.

#### **Sistemi di Controllo**

Fotocamera per visualizzazione dello stato del mare e sorveglianza.

#### **Sensori Meteorologici**

#### **Stazione Meteorologica Gill GMX600**

Completa di cavo di I/O terminato con connettore per collegamento rimovibile al quadro del sistema di controllo.

#### **Specifiche tecniche**

- Velocità del vento, *range* 0.12M/s 60m/s, precisione ±3% fino a 40m/s
- Direzione del vento, *range* 0‐359°, precisione 3° fino a 40m/s
- Pressione atmosferica, *range* 300 1100 hpa, precisione ±0.5hpa@25°C
- Temperatura dell'aria, *range* ‐40°C +70°C, precisione ±0.3°C @ 20°C
- Umidità relativa, *range* 0‐100%, precisione ±2% @20°C
- Pluviometro, *range* 0‐150 mm/hr, precisione 2%
- Uscita seriale: RS232, 485(ASCPO), SDI12, NMEA, MODBUS

#### **Torbidmetro nella colonna d'acqua**

Turner Designs Torbidimetro Turbidity Plus, completo di dispositivo per pulizia meccanica dell'ottica per protezione da *biofouling*, *range* 0‐3000 NTU, completo di cavo subacqueo di collegamento al Datalogger LISC.

#### **Profilatore per misure di corrente**

#### **Correntometro Teledyne RDI Sentinel V20 1000 kHz ADCP (BOA 1)**

Completo di 4 trasduttori in configurazione Janus (posizionati a 90° l'uno dall'altro), necessari per la misura della error velocity come controllo di qualità dei dati.

Potenzialmente utilizzabile anche per effettuare calcoli della torbidità a partire dalle misure di *backscatter*.

#### **Specifiche tecniche**

- Range: 20 metri, Precisione velocità: 0.3% della velocità dell'acqua
- Sensori integrati di orientamento, rollio e beccheggio*, range* ±90°, precisione 2° RMS
- Sensore integrato di temperatura, *range* ‐5°C +45°C, precisione 0.4°C
- Bussola integrata, precisione 2°

### **Correntometro Teledyne RDI Monitor 600 kHz Direct‐Reading ADCP (BOA 2 e BOA 3)**

Completo di 4 trasduttori in configurazione Janus (posizionati a 90° l'uno dall'altro), necessari per la misura della error velocity come controllo di qualità dei dati.

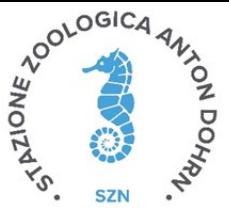

Potenzialmente utilizzabile anche per effettuare calcoli della torbidità a partire dalle misure di *backscatter.*

#### *Specifiche tecniche:*

- Range: 66 metri, Precisione velocità: 0.3% della velocità dell'acqua
- Sensori integrati di orientamento, rollio e beccheggio, *range* ±15°, precisione ±0.5°
- Sensore integrato di temperatura, *range* ‐5°C +45°C, precisione 0.4°C
- Bussola integrata, precisione 2°.

I sistemi di galleggiamento sono corredati di correntometri ADCP a differente frequenza in relazione alla profondità d'uso, in particolare **Teledyne RDI Sentinel V20 1000 kHz** posizionato sulla BOA 1, resa operativa il 30 gennaio 2020, su un fondale di circa 10 m , un **Teledyne RDI Monitor 600 kHz Direct‐Reading** posizionato sulla Boa 2, resa operativa il 15 febbraio 2020, su un fondale di circa 14 m e un altro **Teledyne RDI Monitor 600 kHz Direct‐Reading**  posizionato sulla Boa 3, resa operativa il 01 dicembre 2020, su un fondale di circa 20 m.

Le boe sono equipaggiate con torbidimetro Turbidity *Plus ™* della *Turner Design* dotato di spazzolino (wipermeccanismo che funziona come un tergicristallo e può essere programmato a tempo) che riduce sensibilmente i tempi di manutenzione riducendo la possibilità di colonizzazione della parte sensibile del sensore da parte di organismi marini tenendola il più a lungo pulita. *Turbidity Plus ™* è un accurato sensore di torbidità a singolo canale che include uno spazzolino integrato che viene attivato dall'utente. È progettato per l'integrazione con sistemi multiparametrici e *datalogger* dai quali riceve energia il funzionamento del tergicristallo. *Turbidity Plus* offre un'uscita di tensione proporzionale alla torbidità del campione che può essere correlata a valori nefelometrici di unità di torbidità (NTU) calibrando con uno standard di nota concentrazione. È utilizzabile fino a 200m di profondità.

Gli strumenti, ADCP, torbidimetro, centralina meteo e telecamera sono stati settati per acquisire i dati ogni ora. In particolare, ogni ora, l'ADCP effettua le misure per un arco temporale di 10 minuti ovvero un *ping* ogni dieci secondi per sessanta volte, mentre il torbidimetro effettua cinque misure consecutive, ognuna per cinque secondi.

Inoltre, il sistema di monitoraggio BOA 3 (ADCP3) è dotato di una sonda multiparametrica *SBE 37 SMP-ODO Microcat* della *SeaBird Scientific* (le cui caratteristiche tecniche sono riportate in tabella 1.4.1), che fornisce dati di pressione, temperatura, conducibilità (salinità) e ossigeno disciolto. Il sistema è programmato per fare un'acquisizione ogni ora.

| <b>SBE 37 SMP-ODO Microcat</b> |                 |                |                                 |             |                    |
|--------------------------------|-----------------|----------------|---------------------------------|-------------|--------------------|
| Parametri                      | Produttore      | <b>Modello</b> | Range                           | Accuratezza | <b>Risoluzione</b> |
| Pressione                      | Sea-Bird Scien. | SBE 37 SMP-ODO | 0 a 7000 mbari                  | $0.1\%$ max | $0.002%$ max       |
| Temperatura                    | Sea-Bird Scien. | SBE 37 SMP-ODO | $-5^{\circ}$ a +45 $^{\circ}$ C | 0.001 °C    | 0.0002 °C          |
| Conducibilità                  | Sea-Bird Scien. | SBE 37 SMP-ODO | 0a7S/m                          | 0.0003 S/m  | $0.00004$ S/m      |
| Ossigeno                       | Sea-Bird Scien. | SBE 37 SMP-ODO | 0 a 120% sat                    | $2%$ sat    |                    |

**Tabella 1.4.1.** Specifiche tecniche della sonda multiparamatrica SBE 37 SMP-ODO Microcat

Il sistema di monitoraggio della torbidità T01 –Torbidimetro faro rosso- installato in testata del molo sottoflutto ad una profondità di circa 1.5m, è costituito da un torbidimetro Turner Designs Torbidimetro Turbidity Plus, completo di dispositivo wiper per pulizia meccanica dell'ottica per protezione da biofouling, range 0‐3000 NTU, collegato tramite cavo subacqueo ad un sistema di gestione, acquisizione e invio dati basato su piattaforma Arduino. È programmato per fare 5 letture ogni 5 secondi con intervalli di 30 minuti. Il sistema è stato reso operativo il 27 novembre 2020.

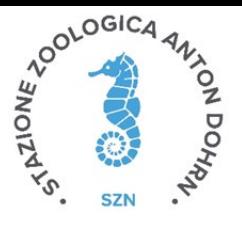

Il torbidimetro Faro rosso e le boe sono ubicate secondo la seguente tabella 1.4.2.

| <b>SISTEMI</b> | Latitudine N  | Longitudine E | Fondale m |
|----------------|---------------|---------------|-----------|
| <b>BOA01</b>   | 40° 39.990' N | 14° 44.037' E | 10        |
| ADCP3 Li Galli | 40° 35.000' N | 14° 25.928' E | 20        |
| ADCP4 P.Licosa | 40°16.128' N  | 14°55.380' E  | 20        |
| TN1            | 40° 40.064' N | 14° 44.753' F | 1.5       |

**Tabella 1.4.2** Coordinate e profondità fondale dei sistemi di monitoraggio

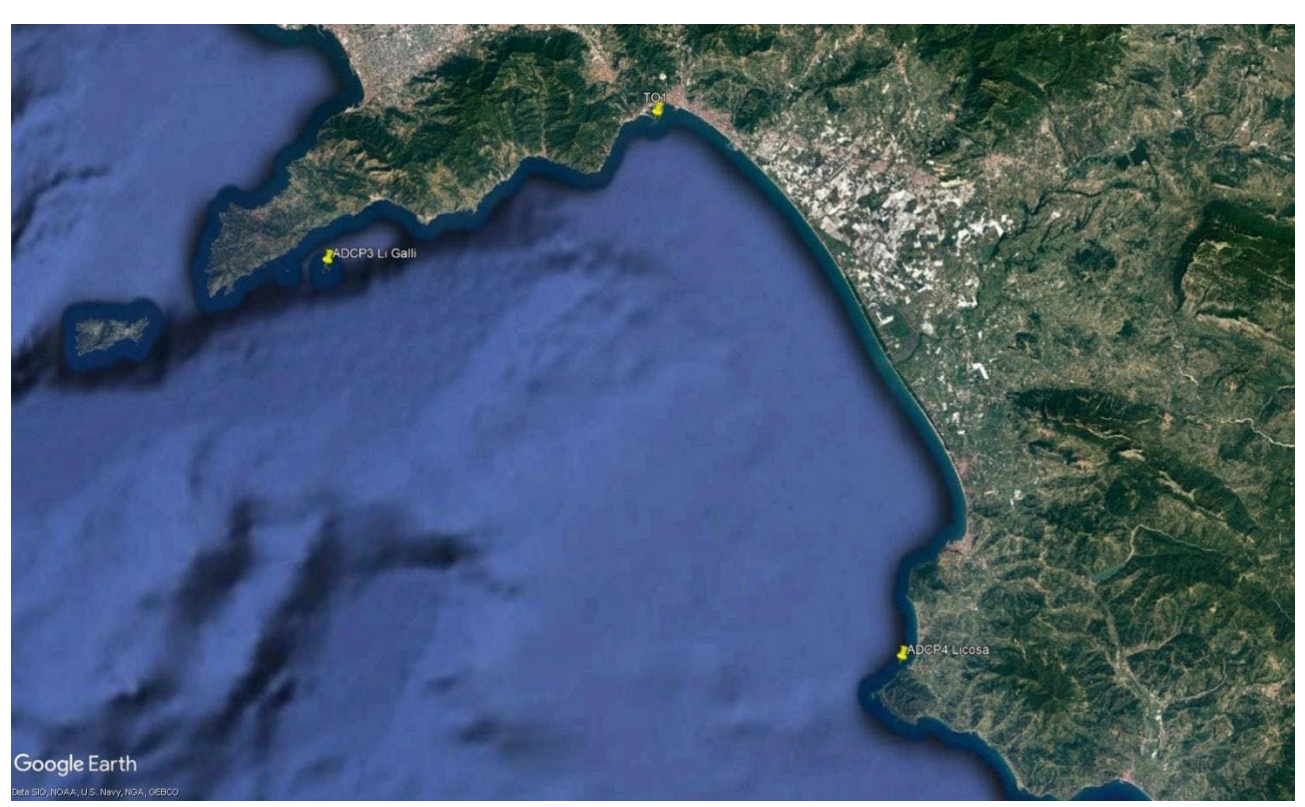

*Figura 1.4.1.* Ubicazione geografica delle stazioni di monitoraggio.

Le manutenzioni ordinarie di pulizia sensori delle boe sono state effettuate periodicamente.

Si evidenzia che le BOE 01 e 02 sono state danneggiate a causa di una mareggiata che le ha rese non operative per tutta la durata della campagna Post-opera, e sono state recuperate per essere riparate ed in particolare la BOA 01 è stata riposizionata e resa operativa il 23/12/2021. La boa ADCP3 Li Galli è stata operativa dal 29/11/2020 e quindi ha acquisito dati anche durante le campagne post operam, mentre la boa ADCP4 P.ta Licosa è stata operativa solo dal 19/06/2021.

I dati di monitoraggio registrati dalla BOA 01, BOA 02, ADCP 3, ADCP 4 e T01 sono disponibili sul sito FTP: sftp://193.205.231.63 porta 22 Utente guest username: SZN\_ADSP Guest Utente guest password: ZWn"8\* Si può scaricare FILEZILLA dal sito: https://filezilla-project.org/download.php?type=client#close